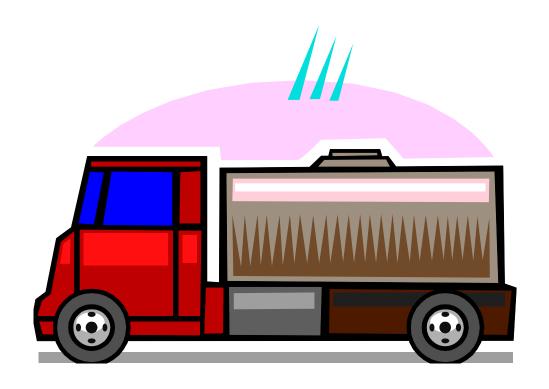

## **ENERGY ASSISTANCE PROGRAM**

# **FUEL ASSISTANCE COMPONENT**

**QUICK REFERENCE GUIDE** 

### TABLE OF CONTENTS

| SUBJECT                                                    | PAGE                 | SUBJECT                                          | PAGE    |
|------------------------------------------------------------|----------------------|--------------------------------------------------|---------|
| ACRONYMS ACTION REQUEST FORM                               | 2<br>10              | LOCAL DENIAL OF PENDING<br>APPLICATION           | 23      |
| APPLICATION                                                | 3-4                  |                                                  |         |
| CHANGES                                                    | 24                   | PENDING AN APPLICATION                           | 16 - 18 |
| DENIAL AS INITIAL ENTRY                                    | 22                   | REPORTS                                          | 6       |
| DENIAL OF PENDED APPLICATION                               | 23                   | Paper                                            |         |
| DIRECT PAY SETUP                                           | 21                   | System Generated                                 |         |
| DISPOSITION CODES                                          |                      | TROUBLESHOOTING                                  | 11      |
| Changing Codes Computer Generated Locally Entered Messages | 13<br>12<br>12<br>14 | Direct Payments Incorrect Payments System Vendor |         |
| ELIGIBILITY DETERMINATION                                  | 20                   | TURNAROUND DOCUMENTS                             | 10      |
| ERROR MESSAGES                                             | 9                    | TURNAROUND DOCUMENTS                             | 19      |
| FORMS                                                      | 6                    | VENDOR LIST, ACCESSING & READING                 | 7       |
| FUEL APPLICATION TYPES                                     | 15                   | WORKSHEET/EVALUATION                             | 5       |
| HELP                                                       | 1                    |                                                  |         |
| INPUT DOCUMENTS                                            | 8                    |                                                  |         |
| INQUIRY SCREENS                                            |                      |                                                  |         |

### HELP

### **POLICY QUESTIONS**

- 1. Research answer in the manual. <a href="http://spark.dss.virginia.gov/divisions/bp/files/ea/manual\_procedures/manual/ea manual.pdf">http://spark.dss.virginia.gov/divisions/bp/files/ea/manual\_procedures/manual/ea manual.pdf</a>
- 2. Try http://spark.dss.virginia.gov/divisions/bp/ea/faq.cgi
- 3. Ask your Supervisor giving him/her any manual reference.

### **DATA ENTRY QUESTIONS**

- 1. Research procedure in Quick Reference Guide.
- 2. Note all error message numbers and follow instructions for each.

### **NEW INFORMATION/QUESTIONS**

1. Check FAQ, Helpful Hints, Broadcast system or e-mail.

### 2. IF Unresolved...

The agency contact person should call the Help Desk @ 1-866-637-8482. You can also email them at <a href="vccc@vita.virginia.gov">vccc@vita.virginia.gov</a>. Be prepared with your policy or procedural question, case name and number, or system problem. If it is a system problem indicate which function used, error message and number in the top left corner of the screen.

### **BILLING QUESTIONS**

Payments of Fuel Assistance bills are keyed at Central Office. Refer fuel vendors to the Vendor Coordinator in Richmond for resolution of billing problems.

Sandra Spady <u>sandra.spady@dss.virginia.gov</u> (804) 726-7379 FAX # (804) 726-7358

### **VENDOR AGREEMENT QUESTIONS**

Questions regarding terms of the vendor agreement should be referred to Sandra Spady at (804) 726-7379 or emailed to sandra.spady@dss.virginia.gov.

A copy of the vendor agreement can be found at: <a href="http://spark.dss.virginia.gov/divisions/bp/files/ea/forms/Vendor\_Agreements/032-03-0678-01-eng.pdf">http://spark.dss.virginia.gov/divisions/bp/files/ea/forms/Vendor\_Agreements/032-03-0678-01-eng.pdf</a>

### **PROGRAM CONTACTS**

A program consultant is assigned to each locality. Please email or call them directly to obtain the answer to your questions.

Tim Ethier - <u>timothy.ethier@dss.virginia.gov</u> 804-726-7392 Vicky Chapman - <u>vicky.chapman@dss.virginia.gov</u> or 540-204-9643 Stephanie Napper - <u>stephanie.napper@dss.virginia.gov</u> or 804-726-7959

# **ACRONYMS**

| ADAPT  | Application Benefit Delivery Automation Project | IEVS   | Income Eligibility Verification System         |
|--------|-------------------------------------------------|--------|------------------------------------------------|
| AG     | Auxiliary Grant                                 | LDSS   | Local Department of Social Services            |
| BD     | Benefit Determination                           | LIHEAP | Low-Income Home Energy Assistance Program      |
| BP     | Benefit Programs                                | LP     | Liquid Propane (bottled gas)                   |
| CA     | Credit Authorization                            | LWA    | Local Welfare Agency                           |
| CAP    | Community Action Program                        | LWAP   | Local Weatherization Agency Project            |
| CID    | Case Input Document                             | MAX    | Maximum                                        |
| CRISIS | Crisis Assistance Component                     | PA     | Public Assistance                              |
| DOB    | Date of Birth                                   | QRG    | Quick Reference Guide                          |
| EAP    | Energy Assistance Program                       | SDX    | State Data Exchange                            |
| ED     | Eligibility Determination                       | SEW    | Senior Eligibility Worker                      |
| ESP    | Employment Services Program                     | SSA    | Social Security Administration                 |
| EW     | Eligibility Worker                              | SSI    | Supplemental Security Income                   |
| FA     | Fuel Assistance Component                       | SVES   | State Verification Exchange System             |
| FC     | Foster Care                                     | TANF   | Temporary Assistance to Needy Families         |
| FIPS   | Agency locality code                            | TD     | Turnaround Document                            |
| FS     | Food Stamps                                     | VACIS  | Virginia Client Information System             |
| GR     | General Relief                                  | VDSS   | Virginia Department of Social Services         |
| НН     | Household                                       | VIEW   | Virginia Initiative for Employment Not Welfare |
| НО     | Home Office                                     | WAP    | Weatherization Assistance Program              |

| Commonwealth of Virginia - Department of Soc                                                                                                    | ial Services                                              |                                                          | AGENCY          | USE ONL                                           | Y:                                             |                                          |                                                         |                                                                                                    |
|----------------------------------------------------------------------------------------------------|-----------------------------------------------------------|----------------------------------------------------------|-----------------|---------------------------------------------------|------------------------------------------------|------------------------------------------|---------------------------------------------------------|----------------------------------------------------------------------------------------------------|
| Locality/FIPS Case                                                                                                    | #                                                         | ADAPT                                                    | #               |                                                   | Dat                                            | e Application Rec                        | ceived                                                  | Worker #                                                                                                    |
| PLEASE ANSWER ALL QUESTION                                                                                                    | S COMPLETE                                                |                                                          | EL ASSISTAN     | NCE AP                                            | PLICAT<br>In what                              | ION accepte                              | ed the 2 <sup>nd</sup> Tuesdo<br>do you live?           | ay in October through 2 <sup>nd</sup> Friday in Novemb                                                                      |
| NameLast                                                                                                    |                                                           |                                                          |                 | Middle I                                          | <del></del>                                    | SEX:M                                    | F Are you H                                             | ispanic or Latino?YESNO                                                                                                    |
| Race (Circle One) 1. White 2. Bla                                                                                                    |                                                           |                                                          | ndian or Alaska |                                                   | 4. Asia                                        | n 5. Nativ                               | e Hawaiian or                                           | other Pacific Islander 0. Other                                                                                             |
| Service Address                                                                                                    |                                                           |                                                          | City/State      | e                                                 |                                                |                                          | Zip                                                     | Day Phone:                                                                                                    |
| Mailing Address                                                                                                    |                                                           |                                                          | City/State      | ·                                                 |                                                | ······································   | Zip                                                     | _ Home Phone:                                                                                                    |
| Directions to home                                                                                                    |                                                           |                                                          |                 |                                                   |                                                |                                          |                                                         | Email Address                                                                                                    |
| <ol> <li>Check either yes or no to answer ea</li> <li>I received Fuel, Crisis or Cooling A</li> <li>Oil, kerosene, gas, coal, or wood is</li> </ol>                                                                                                    | Assistance in the                                         | e past 12 monthsYES                                      | NO              | B. I pa                                           | y to heat m                                    | ny homeY                                 | TESNO                                                   |                                                                                                    |
| <ul> <li>2. Circle the letter that best describes of A. I own or am buying my home and p. I own or rent my home and do not p. C. I pay rent and also pay for heat sep. E. I pay rent &amp; my heat is included in F. I live in subsidized housing, Section excess usage charges.</li> </ul> | pay all heating by a heating by barately.  the rent payme | bills. G. I livill. I. I liv<br>L. I liv<br>nt. P. I liv |                 | ousing, Foundation is someon on, group ore than o | IUD, subsice else's hou home, trea one room, h | dized housing,<br>ise.<br>tment center o | or home for adu                                         |                                                                                                    |
| 3. Are all people in your household Un                                                                                                    | nited States citi                                         | zens?YESNO                                               | If no, v        | vho?                                              |                                                |                                          |                                                         |                                                                                                    |
| 4. Is anyone in your household disable                                                                                                    | ed?YES                                                    | NO If yes, w                                             | ho?             |                                                   |                                                |                                          |                                                         |                                                                                                    |
| 5. How many people live in your house                                                                                                    |                                                           |                                                          | 4h - 1h         |                                                   | C1                                             | -4- : <b>6</b> 4: -                      | fa a.a.b                                                |                                                                                                    |
| NAME                                                                                                    | RELATION TO PERSON ON LINE #1 Self                        | st and every person living i<br>SOCIAL<br>SECURITY#      | DATE OF BIRTH   | WORK                                              | ]                                              | INCOME<br>AMOUNT                         | n for each person INCOME PAID weekly, biweekly, monthly | LIST ALL SOURCES OF INCOME Employer for earned income, Self-employed, Social Security, SSI, VA benefit, Child Support, etc. |
|                                                                                                    |                                                           |                                                          |                 |                                                   |                                                |                                          |                                                         |                                                                                                    |
|                                                                                                    |                                                           |                                                          |                 |                                                   |                                                |                                          |                                                         |                                                                                                    |
|                                                                                                    |                                                           |                                                          |                 |                                                   |                                                |                                          |                                                         |                                                                                                    |
|                                                                                                    |                                                           |                                                          |                 |                                                   |                                                |                                          |                                                         |                                                                                                    |
|                                                                                                    |                                                           |                                                          |                 |                                                   |                                                |                                          |                                                         |                                                                                                    |

| 6. Circle ALL types of household income: A. TANF B. Social Security C. SSI                                                                                                    | D. Unemployment E. Employment or Self-employed G. General Relief                                                                                                    |
|----------------------------------------------------------------------------------------------------|----------------------------------------------------------------------------------------------------|
| H. VA Benefits N. Worker's Compensation Q. Support or Alimony U. Rental Income                                                                                                    | W. Retirement Other: specify                                                                                                    |
| 7. Do you receive a check from the Division of Child Support Enforcement?YESNO H                                                                                                    | ow much? Who pays the child support?                                                                                                    |
| 8. Does any household member receive Food Stamps?YESNO If yes, case name                                                                                                    |                                                                                                    |
| 9. Does anyone pay for Medicare Part B or D insurance?YESNO If yes, who?                                                                                                    | How much? \$                                                                                                    |
| 10. Does any household member receive Medicaid?YESNO If yes, case name                                                                                                    |                                                                                                    |
| 11. Is Medicaid Home & Community-Based Care received?YESNO If yes, by whom? _                                                                                                    | Patient pay amount is \$                                                                                                    |
| 12. CIRCLE equipment used most frequently to heat your home. CIRCLE ONLY ONE.                                                                                                    |                                                                                                    |
| A. Furnace B. Radiator C. Portable Heater D                                                                                                    | . Vented Space Heater (heater with outside exhaust or Monitor system)                                                                                                    |
| E. Baseboard F. Heat Pump G. Fireplace H. Coal or                                                                                                    | Wood Stove J. Cook stove K. None L. Unknown                                                                                                    |
| 13. Circle the fuel used most frequently to heat your home. CIRCLE ONLY ONE.                                                                                                    |                                                                                                    |
| 1. Electricity 2. Natural Gas 3. Oil (#2) 4. Clear Kerosene 0. Red Ker                                                                                                    | osene 5. Coal 6. Wood 7. Liquid Propane (LP)/Bottled Gas                                                                                                    |
| What size is your fuel tank? gallons                                                                                                    |                                                                                                    |
| 14. Name and address of the company used for home heating.                                                                                                    |                                                                                                    |
| Verification from the utility company is needed if you heat with electricity or natural gas. Attac<br>be made if you owe a balance on your electric or natural gas bill. Complete the following:                                                                                                    | h a copy of your current electric or gas bill. A Fuel Assistance payment can only                                                                                                    |
| In whose name is the bill?                                                                                                    | Account Number                                                                                                    |
| Who is responsible for paying the bill? Is utility paym                                                                                                    | ent made by an automatic monthly withdrawal or debit/credit payment?YESNO                                                                                                    |
| FUEL ASSISTANCE APPLICATION DATES: Applications are accepted from the second Tue                                                                                                    | sday in October through the second Friday in November                                                                                                    |
| APPLICANT'S CERTIFICATION Is CERTIFICATED In certify that the above statements and attachments are true and correct to the best of my knowledge, occur in my situation. I understand that I or any member of my household cannot sell merchandise processes has granted permission to sell. Any benefits received must be used for the purpose approved race, color, national origin, religion, sex, age, or disability. If I give false information, withhold inforced ligible, I may be breaking the law and could be prosecuted for perjury, larceny and/or fraud; subject State laws. If I completed, or assisted in completing this application form and aided and abetted the law and could be prosecuted. I understand the Department of Social Services may use information or and analysis to the extent allowed by state and federal law. My signature authorizes the Department eligibility for assistance or to give information in my case record to other organizations from which I Notice will be mailed in late December. | I will notify the Department of Social Services within 5 days of any changes that urchased on my behalf through the program unless the local department of social d. I may file a complaint if I feel I have been discriminated against because of my mation, fail to report changes promptly, or obtained assistance for which I am not to imprisonment of up to 20 years and further prosecuted under other Federal and applicant to obtain assistance for which he/she is not eligible, I may be breaking the a this application or that I may be contacted for the purposes of research, evaluation of Social Services to obtain any verification needed to establish my household's |
| Applicant Signature or Mark and Witness                                                                                                    | Date                                                                                                    |
| Completed on behalf of applicant by:                                                                                                    | Date                                                                                                    |

| FIIFI ASSISTANCE                                                                                                    | E WORKSHEET/EVALUATION                                    |
|----------------------------------------------------------------------------------------------------|-----------------------------------------------------------|
| Case Name:                                                                                                    |                                                           |
| PART I - NONFINANCIAL                                                                                                    | 1                                                         |
| Is the application complete and signed? YES                                                                                                    |                                                           |
| NO                                                                                                    |                                                           |
| Is the household in an eligible living arrangement                                                                                                    |                                                           |
| (Codes A, C, E, G, or P)?  YES  NO                                                                                                    |                                                           |
| re all household members U.S. citizens? YES                                                                                                    |                                                           |
| NO                                                                                                    | # ELIGIBLE PEOPLE IN HOUSEHOLD                            |
| Is there a household member age 60 or over? YES                                                                                                    |                                                           |
| NO                                                                                                    | # People age 60 and over                                  |
| Is there a verified disabled household member? YES                                                                                                    |                                                           |
| NO                                                                                                    | + # Disabled people                                       |
|                                                                                                    | A 111                                                     |
| How verified?                                                                                                    | = # People eligible for medical                           |
|                                                                                                    | deduction                                                 |
| Is there a child under age 6? YES                                                                                                    |                                                           |
| NO                                                                                                    |                                                           |
| No medical deduction for child under age 6.                                                                                                    |                                                           |
| -                                                                                                    |                                                           |
| Does the household have a heating expense? YES NO                                                                                                    |                                                           |
| PART II – FINANCIAL                                                                                                    | INCOME VERIFICATION                                       |
|                                                                                                    | Count income received month prior to month of application |
| INCOME WORKSHEET                                                                                                    | Date Gross Date and Metho<br>Whose                        |
| Countable Unearned \$                                                                                                    | Received Amount of Verification Income                    |
| Profit from Self-Employment +                                                                                                    | \$                                                        |
|                                                                                                    | \$                                                        |
|                                                                                                    |                                                           |
| Minus Medicare Part B Premium                                                                                                    | \$                                                        |
|                                                                                                    |                                                           |
| Patient Pay                                                                                                    | \$                                                        |
|                                                                                                    | Ψ                                                         |
|                                                                                                    |                                                           |
| \$50 MEDICAL DEDUCTION                                                                                                    | s                                                         |
| DO NOT SUBTRACT \$50 MEDICAL DEDUCTION  Countable Gross Income \$                                                                                                    | s                                                         |
| \$50 MEDICAL DEDUCTION  Countable Gross Income \$                                                                                                    | \$                                                        |
| \$50 MEDICAL DEDUCTION                                                                                                    | s                                                         |
| \$50 MEDICAL DEDUCTION  Countable Gross Income \$                                                                                                    | s                                                         |
| \$50 MEDICAL DEDUCTION  Countable Gross Income \$                                                                                                    | s                                                         |
| \$50 MEDICAL DEDUCTION  Countable Gross Income \$                                                                                                    | s                                                         |
| \$50 MEDICAL DEDUCTION  Countable Gross Income \$                                                                                                    | s                                                         |
| \$50 MEDICAL DEDUCTION  Countable Gross Income \$  COMMENTS:                                                                                                    | \$\$  \$\$  \$\$                                          |
| \$50 MEDICAL DEDUCTION  Countable Gross Income \$  COMMENTS:  Process for eligibility determination                                                                     | \$\$\$\$\$\$                                              |
| \$50 MEDICAL DEDUCTION  Countable Gross Income \$  COMMENTS:  Process for eligibility determination                                                                     | \$                                                        |
| \$50 MEDICAL DEDUCTION  Countable Gross Income \$  COMMENTS:  Process for eligibility determination  Date Application Received Worker                                   | \$\$                                                      |
| \$50 MEDICAL DEDUCTION  Countable Gross Income \$  COMMENTS:  Process for eligibility determination  Date Application Received Worker                                   | \$                                                        |
| \$50 MEDICAL DEDUCTION  Countable Gross Income \$  COMMENTS:  Process for eligibility determination  Date Application Received Worker  Date Application Reviewed Worker | \$                                                        |

### **Fuel Assistance Worksheet**

The worksheet must be completed for every application.

### Part I – Non Financial

Answer each question.

If any household member is not a US Citizen, determine whether to include in household size and whether to count income.

If there is no heating expense household is not eligible.

Determine number of household members eligible for medical deduction.

### Part II -- Financial

All income documentation must be entered in this section.

No Medicare Part B premium indicated on application = no deduction

Medicare Part B premium declared = deduction from countable income

### **FORMS**

Forms can be found at <a href="http://spark.dss.virginia.gov/divisions/bp/forms.cgi">http://spark.dss.virginia.gov/divisions/bp/forms.cgi</a> or in the forms warehouse at <a href="http://spark.dss.virginia.gov/divisions/dgs/warehouse.cgi">http://spark.dss.virginia.gov/divisions/dgs/warehouse.cgi</a>

### PAPER REPORTS

**FAP-01R-1 - FUEL APPLICATION – "B" LISTING -** An alpha listing of all clients/cases in database for a specific locality. The list is generated prior to the start of the Fuel Component. An asterisk (\*) is beside each case to which an application was mailed. An equal (=) sign is beside each case that was automatically approved and to whom an Approval Letter was sent. This list can be used to respond to client inquiry regarding whether or not an application was mailed or the case was pre-approved

**FAP-08R-1**, A bi-weekly alpha report containing case #, Worker I.D., application date, max benefit amount, disposition date and status, amount paid to date, and remaining benefit. Use as a monitoring tool for agency workers and client inquiry.

### SYSTEM GENERATED REPORTS

Listed below are reports that can be either viewed or printed at the local agency. Reports that are updated daily should be checked daily. Instruction on inquiring on these reports can be found in the Fuel System Inquiries module found on the Energy Assistance training website.

| inquiring on these rep | bons can be found in the Fuel System inquiries module found on the Energy Assistance training website.                                                                                                    |
|------------------------|----------------------------------------------------------------------------------------------------|
| LOC MASTER             | Encumbrances and expenditures by program component are provided. Enter a locality FIPS code for local statistics or 990 for statewide statistics.                                                                                                    |
| RETURNED<br>CHECKS     | Lists returned or undeliverable client checks. Action must be taken within 5 days to reissue or cancel a check.                                                                                                    |
| APPROVED<br>VENDORS    | A list of all vendors for a locality and the type of service(s) provided by the vendor.                                                                                                    |
| UNPAID FUEL            | Available from February 15 until program closure. Provides, optionally by worker, agency or vendor # an alpha listing updated daily of approved fuel cases for which no payment has been made. Worker #, case name, case #, vendor # and the unpaid benefit amount are displayed. This report is used to detect a need to issue a credit authorization to the correct vendor.                                                                                                    |
| FUEL<br>PENDING        | Provides, optionally by worker or agency, an alpha listing updated daily of all pending fuel applications. Worker # case name, case #, application date, fuel type and # of days pending is displayed.                                                                                                    |
| EQUIPMENT<br>DENIALS   | Provides list of denied fuel applications and closed cases due to ineligible equipment type codes. Review list to determine accuracy of coding or need for crisis application. Case action will be reflected in updated listing which provides case number, denial or closure, original disposition date, heating equipment type, vulnerable status (age 60 and over, disabled, under 6 years of age), last fuel disposition & disposition date, last crisis disposition, last crisis disposition date, client's last name, and locality FIPS |

FUEL/CRISIS State
EFFECTIVENESS The state
REPORT unmo

Statewide and local case count and expenditure statistics for the previous season used for reporting to the General Assembly.

The number of cases needing assistance from other programs or resources and select denial reasons are shown to provide an idea of unmet needs.

### **VENDOR LIST - ACCESSING AND READING**

Note: Dual localities should **highlight the locality FIPS** code at the top of the page to avoid confusion.

Click Energy Assistance Inquiry on the TUMS menu.

Tab down to Reports Menu and press enter

Tab down to *Approved Vendors* and press enter.

Press the F7 key to print your list

The following fields are displayed across the page:

**Vendor** # A six digit number beginning with 100 has been assigned to each vendor.

**Services & Fuel** Fuel types provided by the vendor are identified by code for the fuel component to the **right** of the field.

0 = Red Kerosene 4 = Clear Kerosene

1 = Electricity 5 = Coal 2 = Natural Gas 6 = Wood

3 = Fuel Oil 7 = Liquid Propane (LP)/Bottled Gas

**Vendor Name** Company name, city of location and the telephone number are shown.

### **INPUT DOCUMENTS**

It is not necessary to use an Input Document to record data to be entered into the system. If an Input Document is used a clean document with no preprinted information is preferable for the initial entry of data. There are three types of input documents.

### A blank Input Document can be found:

http://spark.dss.virginia.gov/divisions/bp/files/ea/forms/General\_Energy\_Assistance/032-03-0080-18-eng.pdf

**"B" document** = a computer generated document containing preprinted information taken from the Food Stamp database or from the Energy Assistance database based on matchable demographic data. Caution must be exercised when using a "B" document to activate the current year's applications. If requested by the agency all pre-approved fuel assistance cases will receive B Documents with A1 in the disposition code field.

**Turnaround Document (TD)** = a computer generated document containing information from a previous energy component. Caution must be exercised when using a TD to activate this year's applications. It could cause incorrect data to be used if not corrected and updated with current information.

A turnaround document (TD) is optionally printed in the agency as a result of pending an application or when a change is entered in the system. The TD is printed when the PID # is entered on the menu prior to entering/updating data. If a TD is not desired 999 must be entered in lieu of the PID #.

### **ERRORS MESSAGE & CORRECTIONS**

Error messages result from incorrectly keyed information. Messages consist of a 3 digit numeric code and some have an alpha character, eg. 502A. The alpha character helps Data Systems identify the area in which the error has occurred in the system. To resolve an error, read the message carefully and correctly; re-key the element in which the error has occurred. If changing the information keyed in the element in question does not resolve your problem, print a copy of the screen showing the error message(s) or press Alt and Print Screen buttons simultaneously and paste screen copy into an email and send it to your program consultant. Please contact the Helpdesk with the above information including: the case name, case number, error message and attempted transaction.

Error correction and change requests are accomplished by submission of the Action Request Form or calling in or emailing a Helpdesk ticket.

The Action Request Form is a generic form to request several different actions to be taken by your Energy Assistance Consultant. Complete the appropriate section completely and forward this form to your energy consultant.

The action request form is located at:

http://spark.dss.virginia.gov/divisions/bp/files/ea/forms/General\_Energy\_Assistance/032-03-0639-04-eng.doc

| Commonwealth of Virginia,                                                                                                    |
|----------------------------------------------------------------------------------------------------|
| Department of Social Services                                                                                                    |
| Energy Assistance Program ACTION REQUEST FORM                                                                                                    |
|                                                                                                    |
| FROM: Locality/FIPS LDSS Worker LDSS Worker's Email Telephone Number                                                                                                    |
| Supervisor Name Telephone Number Date Prepared and Sent                                                                                                    |
| Supervisor Name Telephone Nameer Successful and Sent                                                                                                    |
|                                                                                                    |
| The change indicated below is needed in the $\square$ Fuel, $\square$ Crisis, $\square$ Cooling component of the following case:                                                                                                    |
|                                                                                                    |
| Case Name Case #                                                                                                    |
|                                                                                                    |
| I. DIRECT PAY NEEDED                                                                                                    |
| Indicate Change Reason:                                                                                                    |
| (A) Renter with heat/cooling included (E) Unique vendor, no contract exists                                                                                                    |
| (B) No vendor contract for fuel type (F) Central Office decision or appeal (Contact will advise) <b>or automatic debit</b>                                                                                                    |
| (C) Fuel storage tank under 100 gallons (G) Island pump purchases of oil/kerosene                                                                                                    |
|                                                                                                    |
| (D) Primary fuel type coal or wood                                                                                                    |
| Change fuel type from to to to to to                                                                                                    |
| Change fuel type from to Change equipment type from to to                                                                                                    |
|                                                                                                    |
| Explain why change needed.                                                                                                    |
|                                                                                                    |
|                                                                                                    |
|                                                                                                    |
|                                                                                                    |
| II. REMOVE WARRANTY, SECURITY DEPOSIT                                                                                                    |
| OR REMOVAL OF THE SSN FOR AN INACTIVE CASE                                                                                                    |
| WARDANTY Determinate in material CECUDITY DEDOCIT Original Data CECUTION CONTRACTOR CONTRACTOR CONT |
| WARRANTY - Date currently in system? SECURITY DEPOSIT - Original Date SSN for inactive cases only – SSN to remove //                                                                                                    |
|                                                                                                    |
| Vendor # Which type? (Select one) (1)  Electric (2)  Nat. Gas (7)  LP gas                                                                                                    |
| DELCON.                                                                                                    |
| REASON:                                                                                                    |
|                                                                                                    |
|                                                                                                    |
| Include copy of original equipment warranty whenever possible                                                                                                    |
| Home Office Use Only:                                                                                                    |
| ·                                                                                                    |
| EAP Consultant's Signature: Data Entry Date: Disposition:                                                                                                    |

Email this form to your EAP consultant. Email addresses can be located at <a href="http://spark.dss.virginia.gov/divisions/bp/ea/contacts.cgi">http://spark.dss.virginia.gov/divisions/bp/ea/contacts.cgi</a> or you may submit this request through the help desk by calling 1-800-223-8846 or emailing at <a href="http://spark.dss.virginia.gov/divisions/bp/ea/contacts.cgi">vccc@vita.virginia.gov/divisions/bp/ea/contacts.cgi</a>

032-03-0639-06-eng (10/08)

### **Trouble shooting**

### **Trouble shooting**

# ACTION

# DIRECT PAYMENTS

Check not received Check payment history screen to confirm it was issued.

Follow procedures in Chapter E 5.

Name on check incorrect Follow the cancelled check procedure in Chapter E 6.

Change name in system. Request re-issuance through your

Program Consultant.

### **PROBLEM**

### **ACTION**

### **SYSTEM**

Case number incorrect See Chapter E, App. A

the change in the EAP system.

If the case is inactive and the SSN needs to be removed/changed, notify your Program Consultant, submitting the Action Request

Form by fax or email.

.

### **INCORRECT PAYMENT**

Living arrangement Agency error. Repay overpayment to the State. Pay underpayments to the customer or vendor (Chapter E 4)

Living arrangement Incorrect

**PROBLEM** 

Customer error. Collect overpayment from the customer. Underpayments are not corrected (Chapter E 4)

### **VENDOR**

Vendor number incorrect Obtain incorrect CA and make the change

in the system.

Unpaid fuel utility benefit Have customer confirm acct. # with the

vendor.

Utility account number incorrect Change account # in the system and notify

the vendor of the correct account number. Please note that the vendor is not notified when changes are made in the system.

Change to Direct pay

Complete Action Request Form and send to

EAP consultant or call/email the Helpdesk.

No CA received by vendor Check CA Inquiry for date generated; if

more than a week ago call or email your program consultant to reissue the CA

### **DISPOSITION CODES**

### **COMPUTER GENERATED**

P1 = Pending

### **Codes resulting from "ED" (eligibility determination)**

A1 = Approved

R4 = Reopen

#### **Denials**

D1 = Income exceeds maximum income level

D3 = Ineligible living arrangement

D4 = No heating expense

D5 = Ineligible alien status

### **Closures**

C1 = Income exceeds maximum level

C3 = Ineligible living arrangement

C4 = No heating expense

C5 = Ineligible alien status

### LOCALLY ENTERED

#### **Denials**

DI = Failed to provide income verification

DJ = Member of another household

DP = Moved or Unable to locate applicant

DQ =-Not responsible for cooling bills or equipment

DR = Applicant's request

DT = Application received after deadline

DU = Death of only eligible household member

DV = Not a resident of this locality

DW = Application already on file with different case #

DY = Failed to provide non-financial verification

### **Closures**

CI = Failed to provide income verification

CJ = Member of another household

CP = Moved or unable to locate

CR = Applicant's request

CT = Application received after deadline

CU = Death of only eligible household member

CV = Not a resident of this locality

CW = Application already on file with different case #

CY = Failed to provide non-financial verification

### **CHANGING DISPOSITION CODES**

| P1 = System generated on initial entry; can be changed to ED for resulting A1 or R4 code. Also, can be changed to DI – DY for local denial |
|----------------------------------------------------------------------------------------------------|
| ED= Eligibility Determination; results in an A1, C0 – C5, D1 – D5, or R4 disposition code                                                  |
| A1= Approved; can be changed to ED for resulting A1 code or to CI to CY to deny or close the case.                                         |
| D = Denied; any denial code can be changed to ED or P1 or to a local denial code of DI – DY.                                               |
| C = Closed; any closure codes can be changed to P1, ED for resulting R1 or R4 or to CI – CY.                                               |
| R4= Reopen; can be changed to ED for resulting R4 code or to CI to CY to deny or close the case.                                           |
|                                                                                                    |
| NOTE: A CASE IN "C" STATUS CAN ONLY BE CHANGED TO ANOTHER "C" CODE.                                                                        |

### LOCAL DISPOSITION CODE CLIENT NOTICE MESSAGES

Denial code and closure code second character is identical. Be sure to pick the code that best reflects the appropriate message for the case situation. Also determine appropriate use of closure or denial code from the changing disposition code section of this guide.

DI or CI = Failed to provide income verification

Your application for fuel assistance was denied for failure to provide income verification of all persons in the home.

DJ or CJ = Member of another household

Your application for fuel assistance was denied. You are considered a member of another eligible household.

DP or CP = Unable to locate applicant

Your application for fuel assistance has been denied. You have either moved from this locality or into someone else's home, or we have been unable to contact you.

DQ or CQ = Not responsible for heating bills or equipment

Your application for fuel assistance has been denied. You have not provided proof that you are responsible for heating your home.

 $DR ext{ or } CR = Applicant's request$ 

Your application for fuel assistance has been denied. You or a household member requested withdrawal of the application. If this information is incorrect, please contact the agency immediately.

DT or CT = Application received after program deadline

Your application for fuel assistance has been denied. This is a seasonal Program and the application period has ended. Your application was received after the Program application period ended.

DU or CU = Death of only eligible HH member

The application for fuel assistance has been denied. A program eligible household member no longer resides in the home. Contact us if this information is incorrect.

DV or CV = Not a resident of this locality

Your application for fuel assistance has been denied because you do not live in this locality. Please apply prior to the application deadline in the locality where you reside.

- DW or CW = Application already on file (THIS IS ONLY USED IF YOU RECEIVE A SECOND APPLICATION WITH A DIFFERENT CASE NUMBER)
  Your application for fuel assistance has been denied. An application was previously received and approved for assistance. An additional application is not necessary.
- DY or CY = Failed to provide non-financial verification.

Your application for fuel assistance has been denied for failure to provide requested verifications. Please contact the local agency and provide the requested verification for possible re-evaluation of your situation.

### **FUEL ASSISTANCE TRANSACTIONS**

The following pages provide guidance in processing for Fuel Assistance application.

Completion of an input document is not necessary. Data can be keyed directly from the application form.

Instructions on the necessary data to be entered on a screen to accomplish a transaction on an application for Fuel Assistance or to make changes to an active case is also provided.

Use function key **F4** to access the fuel screen.

Only use function key **F1** or **F8** when you have completed a transaction.

Function key **F10** voids the transaction and allows you to start the transaction over.

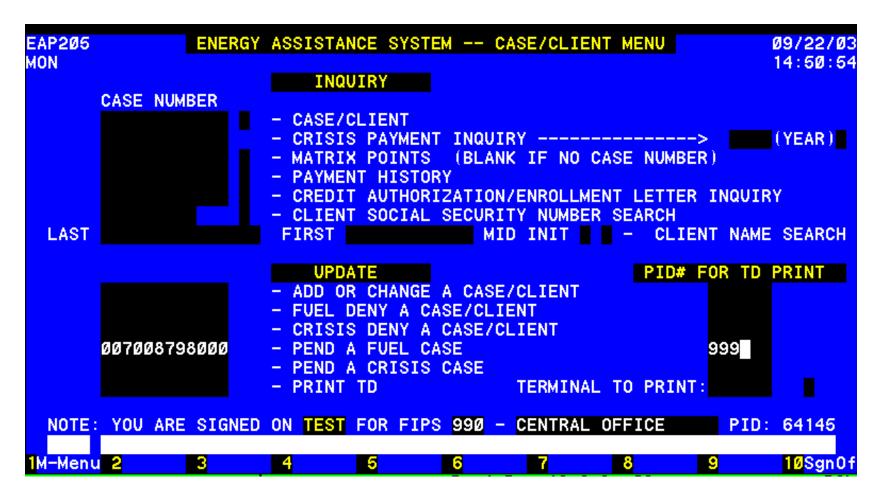

PENDING AN APPLICATION

Enter the case number of a new or existing case/application under PENDING and enter the PID to print a Turnaround document. If no TD is wanted then enter 999, the field will zero fill.

TRANSMIT to complete required information for pending the application.

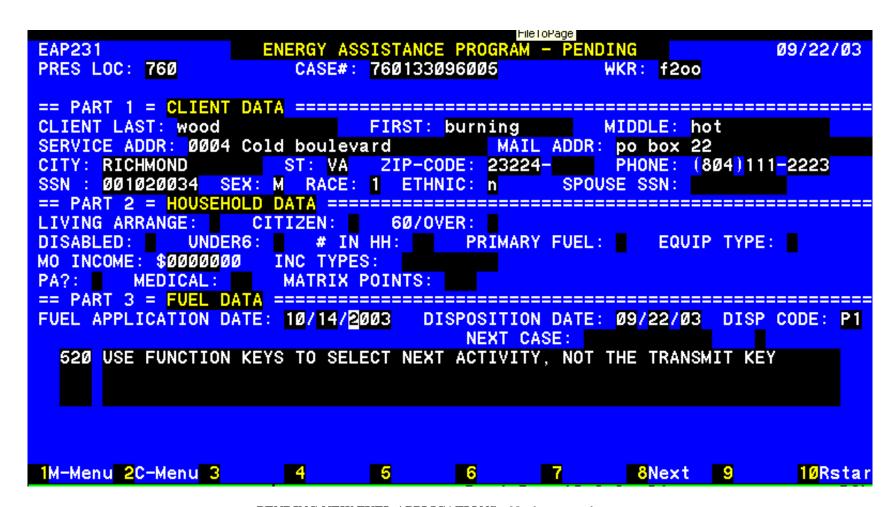

### **PENDING NEW FUEL APPLICATIONS** – Not known to the system

Complete the following: Worker ID

PART 1 – CLIENT DATA

Applicant legal name, no nicknames

Service Address or delivery address: Do not punctuate. Enter house

number, street name and Apt #

Mailing address: Re-enter the service address if the same, otherwise enter P O Box General Delivery, RFD, etc).

Day Phone #.

Social Security # of applicant Male or Female or Unknown

Race: Enter one: 1 = White, 2 = Black, 3 = Am. Indian/Alaskan Native

**4** = Asian, **5** = Native Hawaiian or Pacific Islander; **0** = Other

Ethnicity: Enter 1 or Y for Hispanic/Latino or 2 or N for not Hispanic/Latino

Spouse Social Security #, if known

PART 4 – FUEL DATA

Fuel application date.

### PENDING A CASE KNOWN TO THE SYSTEM

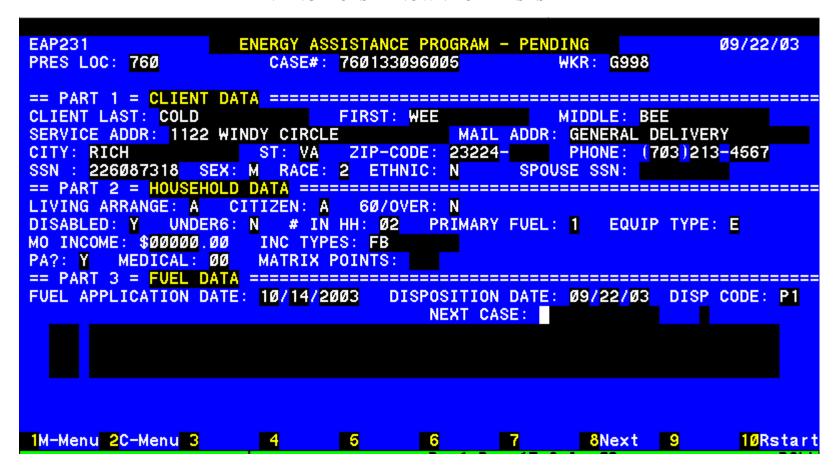

Complete only the worker number and the Fuel Application date under Fuel Data. The information previously entered in the system will populate the screen. This information may need to be changed prior to determining eligibility.

### TURNAROUND DOCUMENTS

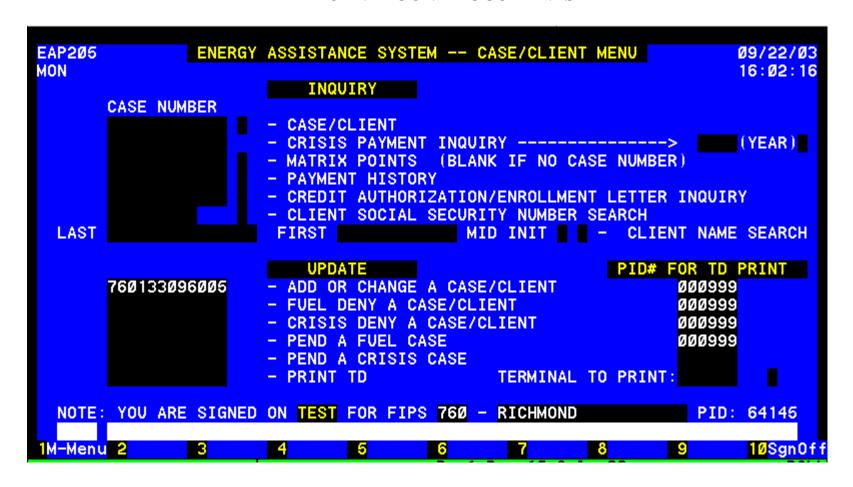

#### UPDATING THE SYSTEM

An application can be pended, approved or denied at initial entry. Enter the case number of a pended, new or existing case/application under UPDATE and enter the PID to print a Turnaround document. If no TD is wanted then enter 999, the field will zero fill. **TRANSMIT.** 

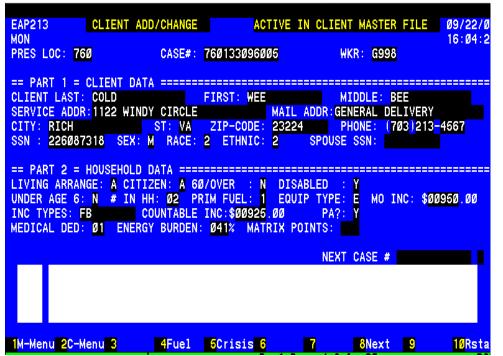

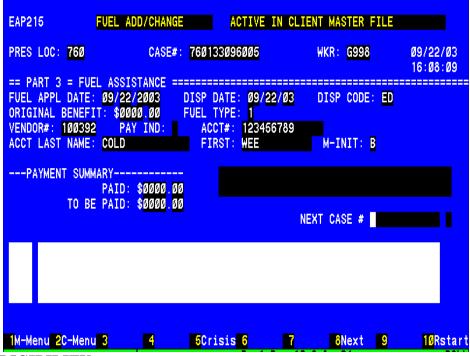

### **DETERMINING ELIGIBILITY**

Client Data was entered when case was pended.

PART 2 - HOUSEHOLD DATA to be entered:

**Prim Fuel:** Enter the appropriate code:

0 = Red Kerosene 4 = Clear Kerosene

1 = Electricity 5 = Coal 2 = Nat Gas 6 = Wood 3 = Fuel Oil 7 = L P Gas

**PA?** Enter  $\underline{Y}$  or  $\underline{N}$  for a TANF, Food Stamps, Medicaid, GR or SSI Case. **Medical Ded**: (00 - 10); count once each aged or disabled in household.

**Living Arrange**: Enter appropriate code from application:

| <b>Living Arrange</b> : Enter appropriate code | e from application:                    |
|------------------------------------------------|----------------------------------------|
| A = Homeowner, pays fuel bills                 | I = Roomer                             |
| B = Homeowner/renter no fuel bills             | L = Lives in an ineligible facility or |
| C = Renter pays fuel bills                     | institution                            |
| E = Renter, fuel included in rent              | P = Lives rent free in more than one   |
| F = Renter pays excess usage charges           | room pays fuel bills                   |
| G = Subsidized renter pays some fuel bills     | Q = Temporarily lives in an emergency  |
|                                                | shelter                                |

**Citizen**: Enter one of the following:

 $A = HH \ members \ US \ citizens \qquad B = HH \ contains \ eligible \ aliens \\ C = HH \ has \ one \ or \ more \ ineligible \ aliens \qquad D = HH \ of \ all \ ineligible \ aliens \\ \textbf{60/over} : Enter \ Y \ or \ N, \ \textbf{Disabled} : \ Enter \ Y \ or \ N, \ \textbf{Under Age 6} : \ Enter \ Y \ or \ N$ 

# in HH – enter 2 digit numbers, 01, 02, etc. MO INC: enter gross amount using leading zeros.

Enter ALL appropriate codes. NOTE: Codes K and M are only used with F.

A = TANFM = NoneB = SSAN = Worker's Comp.C = SSIO = Other earned income D = UnemploymentP = Ins. Benefits, multiple pmt. E = EarnedQ = Contributions/ Support/Alimony S = Installment Contract F = Food StampsG = GRT = Monetary GiftH = VA Benefits U = Rental Income I = VA Aid & Attendance V = Educational Benefits J = Comm Based Care (CBC) W = Other Retirement/Disability X = Other Unearned Income K = All SSI recipients

Z = Unverified

Y = Other PA Benefits

#### Hit Function Key F4 to go to PART 3 – FUEL

Appl. Date: Enter date if case not pended.

**Disp. Code**: Enter ED to determine eligibility of the case.

**Vendor:** Use Fuel vendor list for locality.

Acct # & Acct Name: Last Name, First & M. Init: Required for Fuel Types 1 & 2.

Transmit using F1 or F8.

L = Lottery

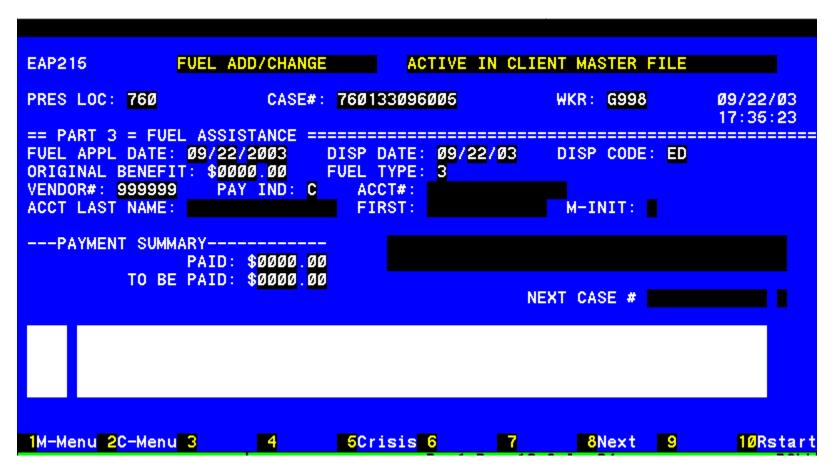

### **DIRECT PAY SET UP**

### Hit Function Key F4 to go to PART 3 – FUEL

**Appl. Date:** Enter date if case not pended.

**Disp. Code**: Enter ED to determine eligibility of the case.

Vendor: Enter 999999

Pay Ind: Select

 $\mathbf{A}$  = Renter with heat included

 $\mathbf{B} =$ No vendor contract for fuel type

C = Fuel storage tank under 100 gallons

**D** = Primary fuel type coal or wood

 $\mathbf{E} =$ Unique vendor, no contract exists

**G** = Island pump oil/kerosene

### TRANSMIT using F8 or F1.

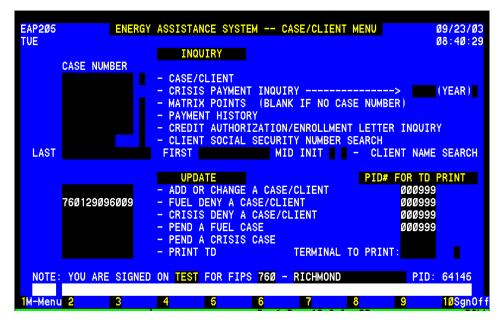

**DENIAL – INITIAL ENTRY** 

Use this function when the application has not been pended and the reason for denial can not be determined by the system.

Enter case number and PID to access the short denial screen.

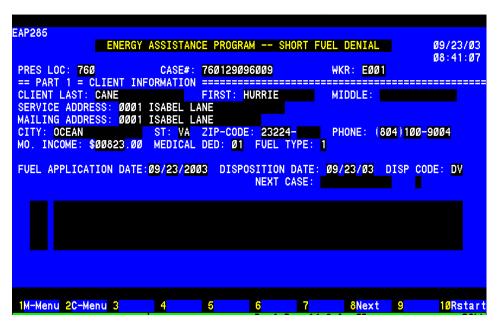

### **SHORT DENIAL SCREEN**

Complete the following:

Worker ID

PART 1 - CLIENT INFO

Applicant legal name, no nicknames

Service Address: **Do not punctuate**.

Enter house number, street name and Apt. #

Mailing address: Re-enter address or P O Box, General Delivery, RFD, etc).

Day Phone #.

Social Security # of applicant

MO Inc: using leading zeros enter dollar amount.

Medical Ded: # of disabled or age 60/over

Fuel application date.

### Disp. Code: reason for denial

**DI** = Failed to provide income verification

**DJ** = Member of another household

**DL** = Transposed case info into wrong case #

**DP** = Moved or Unable to locate applicant

**DQ** = Not responsible for heating bills or equipment

**DR** = Applicant's request

**DT** = Fuel Application received after deadline

**DU** = Death of only eligible household member

**DV** = Not a resident of this locality

**DW** = Application already on file

**DY** = Failed to provide non-

financial verification

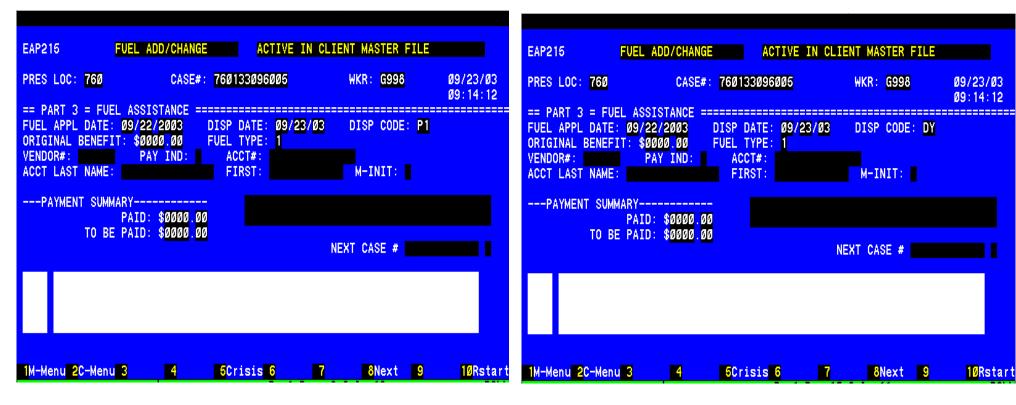

### **Deny Pended Application**

From the main screen in the EAP fuel system enter the case number and enter, select F4 to access the Fuel Add/Change screen .

### Enter appropriate local denial code.

**DI** = Failed to provide income verification

**DJ** = Member of another household

**DL** = Transposed case info into wrong case #

**DP** = Moved or Unable to locate applicant

**DQ** = Not responsible for heating bills or equipment

**DR** = Applicant's request

**DT** = Fuel Application received after deadline

**D**U = Death of only eligible household member

DV = Not a resident of this locality

DW = Application already on file

**DY** = Failed to provide non-financial verification

### **CHANGES**

### BEFORE BENEFIT DETERMINATION

- 1. Select Case /Client from the Main Menu.
- 2. Tab down to the Update Section and enter the case number next to Add or Change a Case/Client
- 3. Enter print PID or 999 if no TD desired
- 4. Transmit
- 5. The Client Add/Change screen will appear
  - a. Part I Client Data
    - i. Change any info
    - ii. Strike function key F2 or F1 to complete action
  - b. Part II Household Data
    - i. Change any info
    - ii. Strike function key F4
    - iii. Enter disposition code ED
      - 1. if fuel type was changed be sure to change vendor and account info also
    - iv. Transmit using function key F8, F1 or F2

### AFTER BENEFIT DETERMINATION

- 1. Complete same steps as before Benefit Determination.
- 2. Changes to the fuel type or vendors occur 10 days after changes are entered into the automated system.
  - a. Inquiry on fuel screen (F4) will display a blinking message "Change/final bill process pending. Press function F9 to display change."
  - b. Press F7 to view the pending change information. The screen will display the message "*Change record effective date*."

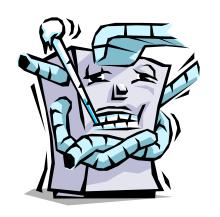

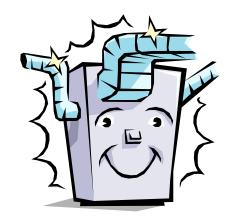

# **ENERGY ASSISTANCE PROGRAM**

# **CRISIS ASSISTANCE COMPONENT**

**QUICK REFERENCE GUIDE** 

### **TABLE OF CONTENTS**

| SUBJECT                           | PAGE          | SUBJECT                               | PAGE    |
|-----------------------------------|---------------|---------------------------------------|---------|
| ACRONYMS                          | 2             | OTHER RESOURCES                       | 31      |
| ACTION REQUEST FORM               | 13            | o men nes o ences                     | 51      |
| APPLICATION                       | 3 - 4         | PAYING THE BILL                       | 28 - 30 |
| CHANGES                           | 34            | Changes Required Other Resources Used |         |
| DENIAL AS INITIAL ENTRY           | 26            |                                       |         |
| DENIAL OF PENDED APPLICATION      | 27            | PENDING AN APPLICATION                | 20 - 22 |
| DETERMINE ELIGIBILITY             | 24 - 25       | REPORTS                               | 9       |
| DIRECT PAY                        | 21            | Paper                                 |         |
| DISPOSITION CODES                 |               | System Generated                      |         |
| Changing Codes Computer Generated | 16<br>15      | SECURITY DEPOSIT OPTION PAYMENTS      | 33      |
| Locally Entered<br>Messages       | 15<br>17 - 18 | SHORT DENIAL ENTRY                    | 26      |
| ERROR MESSAGES                    | 12            | TRANSACTIONS                          | 19      |
| EVALUATION/WORKSHEET              | 5 - 6         | TROUBLESHOOTING                       | 14      |
| Instructions                      | 7 - 8         | Direct Payments                       |         |
| FORMS                             | 9             | Incorrect Payments System             |         |
| HELP                              | 1             | Vendor                                |         |
| INPUT DOCUMENTS                   | 11            | UPDATING THE SYSTEM                   | 23      |
| LOCAL DENIAL OF PENDING APPL.     | 23            | VENDOR LIST, ACCESSING & READING      | 10      |
| MULTIPLE TYPES OF ASSISTANCE      | 32            |                                       |         |

### HELP

### **POLICY QUESTIONS**

- 1. Research answer in the manual. <a href="http://spark.dss.virginia.gov/divisions/bp/files/ea/manual\_procedures/manual/ea\_manual.pdf">http://spark.dss.virginia.gov/divisions/bp/files/ea/manual\_procedures/manual/ea\_manual.pdf</a>
- 2. Try http://spark.dss.virginia.gov/divisions/bp/ea/faq.cgi
- 3. Ask your Supervisor giving him/her any manual reference.

### **DATA ENTRY QUESTIONS**

- 1. Research procedure in Crisis Quick Reference Guide.
- 2. Note all error message numbers and follow the instructions for each.

### **NEW INFORMATION/QUESTIONS**

1. Check FAQ, Helpful Hints, Broadcast system or e-mail.

#### 2. IF Unresolved...

The agency contact person can email <u>vccc@vita.virginia.gov</u> or call the Helpdesk @ 1-866-637-8482. Be prepared with your policy or procedural question, case name and number, or system problem. For a system problem indicate which function used, error message and number in the top left corner of the screen.

### **BILLING QUESTIONS**

Local agencies are responsible for resolution of Crisis billing problems. Bills for crisis payments are keyed locally. Agencies must ensure that an **itemized bill** is attached to the credit authorization and charges are appropriate prior to paying the bill.

If you have billing related questions or problems Sandra Spady at 804-726-7379.

### **VENDOR AGREEMENT QUESTIONS**

Questions regarding terms of the vendor agreement should be referred to Sandra Spady at (804) 726-7379 or emailed to sandra.spady@dss.virginia.gov.

A copy of the vendor agreement can be found at: <a href="http://spark.dss.virginia.gov/divisions/bp/files/ea/forms/Vendor\_Agreements/032-03-0678-01-eng.pdf">http://spark.dss.virginia.gov/divisions/bp/files/ea/forms/Vendor\_Agreements/032-03-0678-01-eng.pdf</a>

### **PROGRAM CONTACTS**

A program consultant is assigned to each locality. Please email or call them directly to obtain the answer to your questions.

timothy.ethier@dss.virginia.gov 804-726-7392 vicky.chapman@dss.virginia.gov or 540-204-9643 stephanie.napper@dss.virginia.gov or 804-726-7959

•

# **ACRONYMS**

| ADAPT  | Application Benefit Delivery Automation Project | IEVS   | Income Eligibility Verification System         |
|--------|-------------------------------------------------|--------|------------------------------------------------|
| AG     | Auxiliary Grant                                 | LDSS   | Local Department of Social Services            |
| BD     | Benefit Determination                           | LIHEAP | Low-Income Home Energy Assistance Program      |
| BP     | Benefit Programs                                | LP     | Liquid Propane (bottled gas)                   |
| CA     | Credit Authorization                            | LWA    | Local Welfare Agency                           |
| CAP    | Community Action Program                        | LWAP   | Local Weatherization Agency Project            |
| CID    | Case Input Document                             | MAX    | Maximum                                        |
| CRISIS | Crisis Assistance Component                     | PA     | Public Assistance                              |
| DOB    | Date of Birth                                   | QRG    | Quick Reference Guide                          |
| EAP    | Energy Assistance Program                       | SDX    | State Data Exchange                            |
| ED     | Eligibility Determination                       | SEW    | Senior Eligibility Worker                      |
| ESP    | Employment Services Program                     | SSA    | Social Security Administration                 |
| EW     | Eligibility Worker                              | SSI    | Supplemental Security Income                   |
| FA     | Fuel Assistance Component                       | SVES   | State Verification Exchange System             |
| FC     | Foster Care                                     | TANF   | Temporary Assistance For Needy Families        |
| FIPS   | Agency locality code                            | TD     | Turnaround Document                            |
| FS     | Food Stamps                                     | VACIS  | Virginia Client Information System             |
| GR     | General Relief                                  | VDSS   | Virginia Department of Social Services         |
| НН     | Household                                       | VIEW   | Virginia Initiative for Employment Not Welfare |
| НО     | Home Office                                     | WAP    | Weatherization Assistance Program              |

| Commonwealth of Virginia - Department of S                                                                                                    | Social Services                                                                                                    |                                                                 | AGENCY                                                                                       | USE ONLY                                                            | Y:                                                                           |                                                                           |                                                                |                                                                                                    |
|----------------------------------------------------------------------------------------------------|----------------------------------------------------------------------------------------------------|-----------------------------------------------------------------|----------------------------------------------------------------------------------------------|---------------------------------------------------------------------|------------------------------------------------------------------------------|---------------------------------------------------------------------------|----------------------------------------------------------------|----------------------------------------------------------------------------------------------------|
| Locality/FIPS Ca                                                                                                    | ase #                                                                                                    | ADAPT                                                           | #                                                                                            |                                                                     | Date Appli                                                                   | cation Received_                                                          |                                                                | Worker #                                                                                                    |
| PLEASE ANSWER ALL QUESTIONS Part I Name                                                                                                    |                                                                                                    | Cl                                                              | RISIS ASSIST                                                                                 |                                                                     | In wh                                                                        | at city or cou                                                            | nty do you live?                                               | ed from November 1 through March 13 ? panic or Latino?YESNO                                                                          |
| Last                                                                                                    | 2. Black or African Am                                                                                                 | First aerican 3. Americ                                         | an Indian or Ala                                                                             | Middle Ini<br>skan Nativ                                            | itial                                                                        |                                                                           | -                                                              | or other Pacific Islander 0. Other                                                                                                   |
| Service Address                                                                                                    |                                                                                                    |                                                                 | City/State                                                                                   | 2                                                                   |                                                                              | Z                                                                         | Zip                                                            | Day Phone:                                                                                                    |
| Mailing Address                                                                                                    |                                                                                                    |                                                                 | City/State                                                                                   | :                                                                   |                                                                              | z                                                                         | Zip                                                            | Home Phone:                                                                                                    |
| Directions to home                                                                                                    |                                                                                                    |                                                                 |                                                                                              |                                                                     |                                                                              |                                                                           |                                                                | Email Address                                                                                                    |
| PART II  1. What is your crisis need? (Check                                                                                                    | all that apply)                                                                                                    | _A. Heating equipme                                             | ent repair _                                                                                 | B. Purc                                                             | hase of Hea                                                                  | ting Equipme                                                              | entD. l                                                        | Payment of security deposit                                                                                                    |
| D. Deposit for LP Gas Tank                                                                                                    | F. Purchase of                                                                                                    | portable space heater                                           | rG. Em                                                                                       | nergency S                                                          | Shelter                                                                      | T. Supple                                                                 | emental Equipm                                                 | ent or Equipment Maintenance                                                                                                    |
| Effective January 1, Crisis emergence                                                                                                    | cy fuel is available:                                                                                                  | _W. Fuel Low (How                                               | much fuel do yo                                                                              | ou have lef                                                         | ft in your tar                                                               | nk?                                                                       | )X                                                             | X. Payment of primary heat utility bill                                                                                              |
| <ul> <li>2. Circle the letter that best describe</li> <li>A. I own or am buying my home an</li> <li>B. I own or rent my home and do no</li> <li>C. I pay rent and also pay for heat s</li> <li>E. I pay rent &amp; my heat is included</li> <li>F. I live in subsidized housing Section and occasionally pay excess usag</li> </ul> | d pay all heating bills.  ot pay a heating bill.  eparately.  in the rent payment.  on 8, HUD, Public Houe  e charges. | G. I liv<br>I. I liv<br>L. I liv<br>P. I liv<br>Ising, Q. I liv | we in Section 8 h we in one room in we in an institution we rent-free in mo we in an emergen | ousing, H<br>n someone<br>on, group l<br>ore than or<br>acy shelter | UD, subsidi<br>else's house<br>nome, treatn<br>ne room, hou<br>. I have arra | zed housing, de.<br>e.<br>nent center or<br>use or apartm<br>nged to move | home for adults<br>ent and pay for be<br>into a house, ap      | heat/cooling. partment or more than one room.                                                                                        |
| 3. Are all people in your household                                                                                                    | United States citizens?                                                                                                | YESNO                                                           | If no, w                                                                                     | /ho?                                                                |                                                                              |                                                                           |                                                                |                                                                                                    |
| 4. Is anyone in your household disa                                                                                                    | bled?YESN                                                                                                    | O If yes, w                                                     | ho?                                                                                          |                                                                     |                                                                              |                                                                           |                                                                |                                                                                                    |
| 5. How many people live in your ho                                                                                                    |                                                                                                    | List yourself first                                             | and every person                                                                             | n living in                                                         | the home.                                                                    |                                                                           |                                                                | formation for each person.                                                                                                    |
| NAME                                                                                                    | RELATION<br>TO PERSON<br>ON LINE #1                                                                                    | SOCIAL<br>SECURITY#                                             | DATE<br>OF BIRTH                                                                             | WORKI                                                               |                                                                              | NCOME<br>MOUNT                                                            | INCOME<br>PAID<br>weekly, biweekly,<br>semi-monthly<br>monthly | LIST ALL SOURCES OF INCOME<br>Employer for earned income,<br>Self-employed, Social Security, SSI,<br>VA benefit, Child Support, etc. |
|                                                                                                    | Self                                                                                                    |                                                                 |                                                                                              |                                                                     |                                                                              |                                                                           |                                                                |                                                                                                    |
|                                                                                                    |                                                                                                    |                                                                 |                                                                                              |                                                                     |                                                                              |                                                                           |                                                                |                                                                                                    |
|                                                                                                    |                                                                                                    |                                                                 |                                                                                              |                                                                     |                                                                              |                                                                           |                                                                |                                                                                                    |
|                                                                                                    |                                                                                                    |                                                                 |                                                                                              |                                                                     |                                                                              |                                                                           |                                                                |                                                                                                    |
| 022.02.0651/02.(04/00)                                                                                                    |                                                                                                    |                                                                 | D 1                                                                                          |                                                                     |                                                                              |                                                                           |                                                                | NI T O                                                                                                    |
| 032-03-0651/03 (04/08)                                                                                                    |                                                                                                    |                                                                 | Page 1 of                                                                                    | 1 4                                                                 |                                                                              |                                                                           |                                                                | Please Turn Over                                                                                                    |

| • •                                                                                                    | Alimony U. Rental Income W. Retirement Other: specify                                                                                                    |
|----------------------------------------------------------------------------------------------------|----------------------------------------------------------------------------------------------------|
|                                                                                                    | cement?YESNO How much? Who pays the child support?                                                                                                    |
| •                                                                                                    | * *                                                                                                    |
| 8. Did you or any household member receive Fuel, Crisis or Cooling                                                                                                    | Assistance in the past 12 months?YESNO If yes, case name                                                                                                    |
| 9. Does any household member receive Food Stamps?Yl                                                                                                    | ESNO If yes, case name                                                                                                    |
| 10. Does anyone pay for Medicare, Part B or D insurance?                                                                                                    | YESNO If yes, who? How much? \$                                                                                                    |
| 11. Does any household member receive Medicaid?YI                                                                                                    | ESNO If yes, case name                                                                                                    |
| 12. Is Medicaid Home & Community-Based Care received?YI                                                                                                    | ESNO If yes, by whom? Patient pay amount is \$                                                                                                    |
| 13. Circle equipment used most frequently to heat your home. CIRC                                                                                                    | CLE ONLY ONE.                                                                                                    |
| A. Furnace B. Radiator C. Portable Heater                                                                                                    | D. Vented Space Heater (heater with outside exhaust) E. Baseboard F. Heat Pump                                                                                                    |
| G. Fireplace H. Coal or Wood Stove                                                                                                    | J. Cookstove K. None L. Unknown                                                                                                    |
| 14. Who owns or is responsible for purchase or repairs of your heating                                                                                                    | ng equipment?                                                                                                    |
| 15. Describe any current problem with your heating equipment                                                                                                    |                                                                                                    |
| 16. If your stove or furnace is not working, do you have another heat                                                                                                    | source?YESNO If yes, what?FireplaceWood StovePortable Space HeaterOther                                                                                                    |
| 17. Circle the fuel used most frequently to heat your home. CIRCLE                                                                                                    | ONLY ONE.                                                                                                    |
| 1. Electricity 2. Natural Gas 3. Oil (#2) 4. Clear Kerosene 0.                                                                                                    | Red Kerosene 5. Coal 6. Wood 7. Liquid Propane (LP)/Bottled Gas What size is your fuel tank? gallons                                                                                                    |
| A Crisis Assistance benefit can only be paid if you ov                                                                                                    | lectricity or natural gas. Attach a copy of your current electric or gas bill.  we a balance that will lead to disconnection of your service. Complete the following:  unt Number Who is responsible for paying the bill?                                                                                                    |
| 19. Do you have a family member or friend who can provide you wit                                                                                                    | h temporary shelter?YESNO                                                                                                    |
| occur in my situation. I understand that I or any member of my hous services has granted permission to sell. Any benefits received must be race, color, national origin, religion, sex, age, or disability. If I give feligible, I may be breaking the law and could be prosecuted for perjuse State laws. If I completed, or assisted in completing this application law and could be prosecuted. I understand the Department of Social | APPLICANT'S CERTIFICATION et to the best of my knowledge. I will notify the Department of Social Services within 5 days of any changes that ehold cannot sell merchandise purchased on my behalf through the program unless the local department of social se used for the purpose approved. I may file a complaint if I feel I have been discriminated against because of my false information, withhold information, fail to report changes promptly, or obtained assistance for which I am not rry, larceny and/or fraud; subject to imprisonment of up to 20 years and further prosecuted under other Federal and form and aided and abetted the applicant to obtain assistance for which he/she is not eligible, I may be breaking the Services may use information on this application or that I may be contacted for the purposes of research, evaluation ture authorizes the Department of Social Services to obtain any verification needed to establish my household's ther organizations from which I have or may request assistance. |
| Applicant Signature or Mark and Witness                                                                                                    | Date                                                                                                    |
| Completed on behalf of applicant by:                                                                                                    | Date                                                                                                    |
| 032-03-0651/03 (04/08)                                                                                                    | Page 2 of 2                                                                                                    |

# COMMONWEALTH OF VIRGINIA DEPARTMENT OF SOCIAL SERVICES

| IPS |  |  |
|-----|--|--|
| IPS |  |  |

| CASE NAME                                                                                                    | CRISIS ASSISTANCE WORKSHEET/EVALUCAS                                                                                                    |                                         | plication Date:                        |                                |  |
|----------------------------------------------------------------------------------------------------|----------------------------------------------------------------------------------------------------|-----------------------------------------|----------------------------------------|--------------------------------|--|
| 1. Application signed? 2. Does HH live within locality? 3. Are all household members U.S. citizens? 4. Homeowner? 5. Renter? 6. Roomer? 7. Verified disabled household member? 8. Household member age 60 or over? | PART I - NONFINANCIAL ELIGIBILITY FACTORS YESNO                                                                                                    |                                         |                                        | N/A<br>N/A<br>DICAL DEDUCTION? |  |
|                                                                                                    | PART - II FINANCIAL ELIGIBI                                                                                                    |                                         | CIONS OF INCOME                        |                                |  |
| Countable Unearned Income                                                                                                    | INCOME CALCULATION  \$ Date Received                                                                                                    |                                         | TIONS OF INCOME<br>Date & Method of Ve | rification                     |  |
| Profit from self-employment                                                                                                    | +                                                                                                    |                                         |                                        |                                |  |
| Countable Earned                                                                                                    | +                                                                                                    |                                         |                                        |                                |  |
| Minus:                                                                                                    |                                                                                                    |                                         |                                        |                                |  |
| Medicare Part B Premium                                                                                                    | <u></u>                                                                                                    |                                         |                                        |                                |  |
| Medicaid (CBC) Patient Pay                                                                                                    | <u></u>                                                                                                    |                                         |                                        |                                |  |
| DO NOT SUBTRACT \$50 MEDICAL DEDUC                                                                                                    | TION                                                                                                    |                                         |                                        |                                |  |
| COUNTABLE GROSS INCOME                                                                                                    | \$ INCOME ELIGIBLE                                                                                                    | ??YES                                   | NO                                     |                                |  |
| 1. Heating Equipment Repair (A): Equipmen                                                                                                    | PART III - ASSISTANCE REQUES  at Type: A. Furnace B. Radiator                                                                                                    | STED/NEEDED C. Portable Heater          | <b>D.</b> Vented Space Heater          | (heater with outside exhaust)  |  |
| E. Baseboard F. Heat Pump                                                                                                    | <b>G.</b> Fireplace <b>H.</b> Coal or Wood Stove                                                                                                    | <b>J.</b> Cook stove                    | K. None L. Unk                         | nown                           |  |
| <ul><li>A. Does lease, rental agreement or writt</li><li>B. Is the equipment inoperable or unsa</li><li>C. Are additional funds needed for repa</li></ul>                                                          |                                                                                                    | YESNOYESNOYESNO                         | N/A Amount? \$                         | If yes, go to Part IV.         |  |
| <ul><li>D. Is there a warranty on existing equip</li><li>E. Was equipment previously purchase</li><li>F. Is the equipment inoperable or unsaf</li><li>G. If portable space heater is needed, a</li></ul>           | pment?YESNOYESNOten landlord statement verify repair responsibility?ment?YESNOd by Energy Assistance Program? Ge? re family or friends available to house applicant's HH? | N/AYESNON/A Date of purcYESNOYESNOYESNO |                                        | anty years?                    |  |
| H. Are additional funds needed for pur                                                                                                    | chase? Page 1 of 2                                                                                                    | YESNO                                   | N/A Amount? \$_                        | If yes, go to Part IV          |  |

| 3. Security Deposit (D):                                                                                                    | Electricity (1)                                                                                                | _Natural Gas (2)                      | LP Tank (7           | ) Cutoff Noti                                                      | ce?YES                                              | NO                | N/A            |          |
|----------------------------------------------------------------------------------------------------|----------------------------------------------------------------------------------------------------|---------------------------------------|----------------------|--------------------------------------------------------------------|-----------------------------------------------------|-------------------|----------------|----------|
|                                                                                                    | asly received this assistance? usehold member's name?                                                          | YES<br>YES                            | NO                   | C. Required for prir<br>D. Verified HH has<br>E. Does assistance e | applied for service?                                | YES<br>YES<br>YES | NO<br>NO<br>NO | N/A      |
| 4. Emergency Shelter (G)                                                                                                    |                                                                                                    |                                       |                      | E. Does assistance c                                               | insure service.                                     | 1L5               | 110            |          |
| <ul><li>A. Is there any heat</li><li>B. Does expected to</li></ul>                                                                                     | t in the home?<br>emperature warrant heat?                                                                     | YES<br>YES                            |                      |                                                                    | ds available to house ap<br>ace previously received |                   |                |          |
| 5. Supplemental Equipmen                                                                                                    | t (T):Fuel Tank                                                                                                | Tank StandMa                          | atsChimney           | Thermostat _                                                       | FlueLines _                                         | Blower            | Other Acces    | ssory    |
| B. Is the equipment                                                                                                    | al agreement or written landle<br>t inoperable or unsafe?<br>unds needed for purchase?                         | ord statement verify re               | epair responsibility | ?YES<br>YES<br>YES                                                 | NO<br>NO<br>NO                                      | ]<br>Amoi         | N/A<br>unt? \$ | _        |
| 6. Equipment Maintenance                                                                                                    | e(T):Inspection                                                                                                | FiltersChim                           | ney Cleaning         | _Duct Cleaning                                                     | Clearing Obstruction                                | nsRepairi         | ng Leaks       | _Other   |
| B. Is the equipment                                                                                                    | al agreement or written landle<br>t inoperable or unsafe?<br>ed in EAP system on existing<br>over maintenance? | -                                     | epair responsibility | ?YESYESYESYES                                                      | NO<br>NO<br>NO<br>NO                                |                   | _N/A<br>_N/A   |          |
| 7. Primary Heating Fuel (W#2 Oil (3)                                                                                                    | V):Clear Kerosene (4)                                                                                          | _Coal (5)Woo                          | od (6)LP G           | as (7)Red Ke                                                       | erosene (0) Tank Size                               | e? Aı             | mount in Tank' | ?        |
|                                                                                                    | ance received this program ye assistance received this year                                                    |                                       |                      |                                                                    | o heat or the potential f<br>or have a low supply?  |                   |                | NO       |
| 8. Primary Utility Heating                                                                                                    | ( <b>X</b> ):Electricity ( <b>1</b> )                                                                          | Natural Gas                           | (2) Bill seen        | ?YES                                                               | NO Cutoff Notice                                    | e?                | _YES           | NO       |
|                                                                                                    | ance received this program y assistance received this year                                                     |                                       |                      |                                                                    | o heat or the potential f<br>or have a low supply?  |                   |                | NO<br>NO |
| <ol> <li>Are community resources</li> <li>Are other resources needed</li> <li>Is co-payment required?</li> <li>Will assistance and/or other</li> </ol> | available?d to pay for full need?                                                                              | YESN<br>YESN                          | 10<br>10<br>10       | If yes, what?<br>If yes, contributor's in Date paid?               | name & amount contrib                               |                   | d? \$          |          |
| Eligibility Determina                                                                                                    | tion, "ED" Approved fo                                                                                         | PART V - E<br>or (type(s) of assistan |                      | COMMENDATION                                                       |                                                     | e, indicate local | denial code _  |          |
| Eligibility Worker Signatur COMMENTS:                                                                                                    | re:                                                                                                    |                                       |                      | Worker #_                                                          | Date                                                |                   |                |          |

### INSTRUCTIONS FOR COMPLETION OF WORKSHEET/EVALUATION

| Part I   |                                                                                                    | Complete all questions. Deny application if question:                                                                                |                                                                                    |  |  |  |  |
|----------|----------------------------------------------------------------------------------------------------|----------------------------------------------------------------------------------------------------|------------------------------------------------------------------------------------|--|--|--|--|
|          |                                                                                                    |                                                                                                    | O and application is for purchase or repair.                                       |  |  |  |  |
|          |                                                                                                    |                                                                                                    | O and application is for fuel or security deposit                                  |  |  |  |  |
| Part II  |                                                                                                    | #6 is YES                                                                                                    | configuration. Total all asymptohic income and determine if aliable. If inclinible |  |  |  |  |
| Part II  | Enter date income received, income amounts and method of verification. Total all countable income and determine if eligible. If inel deny application. If eligible, continue to Part III for processing. |                                                                                                    |                                                                                    |  |  |  |  |
| Part III |                                                                                                    | Complete all parts for the types of assistance requested and be                                                                      | eing evaluated.                                                                    |  |  |  |  |
|          | 1.                                                                                                    | Repair - Select type of primary heating equipment needing re                                                                         | pair and respond to the following:                                                 |  |  |  |  |
|          |                                                                                                    | A. If yes or N/A, process case. If no, deny application                                                                              |                                                                                    |  |  |  |  |
|          |                                                                                                    | B. If yes, process case. If no, deny application                                                                                     |                                                                                    |  |  |  |  |
|          |                                                                                                    | C. If yes, indicate amount needed and complete Part IV. If                                                                           | no, continue processing                                                            |  |  |  |  |
|          |                                                                                                    |                                                                                                    |                                                                                    |  |  |  |  |
|          | 2.                                                                                                    | Purchase or Replace - Select primary heating equipment or p                                                                          |                                                                                    |  |  |  |  |
|          |                                                                                                    | A. <b>If yes,</b> deny application. <b>If no</b> , continue processing.                                                              | E. <b>If yes,</b> and 2. D. is yes, deny application. <b>If no</b> , continue      |  |  |  |  |
|          |                                                                                                    | B. <b>If yes</b> , process case. <b>If no</b> , deny application.                                                                    | processing.                                                                        |  |  |  |  |
|          |                                                                                                    | C. If yes or N/A, process case. If no, deny application.                                                                             | F. <b>If yes</b> , continue processing. <b>If no</b> , deny application.           |  |  |  |  |
|          |                                                                                                    | D. <b>If yes,</b> and 2.E is yes, deny application or request                                                                        | G. <b>If yes</b> , deny application. <b>If no,</b> continue processing             |  |  |  |  |
|          |                                                                                                    | warranty removal per policy. Indicate date of prior                                                                                  | H. <b>If yes</b> , indicate amount needed and complete Part IV. <b>If no</b> ,     |  |  |  |  |
|          |                                                                                                    | purchase and number of warranty years. Refer                                                                                         | continue processing.                                                               |  |  |  |  |
|          |                                                                                                    | applicant to manufacturer. <b>If no</b> , continue processing.                                                                       |                                                                                    |  |  |  |  |
|          | _                                                                                                    |                                                                                                    |                                                                                    |  |  |  |  |
|          | 3.                                                                                                    | Security Deposit - Select type of security deposit requested and indicate whether there is a cut-off notice. If yes or N/A, continue |                                                                                    |  |  |  |  |
|          |                                                                                                    | processing. Cut-off must be verified. Respond to the follow                                                                          |                                                                                    |  |  |  |  |
|          |                                                                                                    | A. <b>If yes</b> , deny application. <b>If no</b> , continue processing.                                                             | D. If yes or N/A, process case. If no, deny application.                           |  |  |  |  |
|          |                                                                                                    | B. If yes, process case. If no, deny application.                                                                                    | E. <b>If yes,</b> process case. <b>If no</b> , complete Part IV.                   |  |  |  |  |
|          |                                                                                                    | C. <b>If yes</b> , process case. <b>If no</b> , deny application.                                                                    |                                                                                    |  |  |  |  |
|          |                                                                                                    |                                                                                                    |                                                                                    |  |  |  |  |
|          | 4.                                                                                                    | Emergency Shelter - Respond to the following:                                                                                        |                                                                                    |  |  |  |  |
|          |                                                                                                    | A. <b>If yes,</b> deny application. <b>If no</b> , continue processing.                                                              | C. <b>If yes,</b> and 2.E is yes, deny application or request                      |  |  |  |  |
|          |                                                                                                    | B. <b>If yes</b> , process case. <b>If no</b> , deny application.                                                                    | warranty removal per policy. Indicate date of prior purchase                       |  |  |  |  |
|          |                                                                                                    |                                                                                                    | and number of warranty years. Refer applicant to                                   |  |  |  |  |
|          |                                                                                                    |                                                                                                    | manufacturer. <b>If no</b> , continue processing.                                  |  |  |  |  |
|          |                                                                                                    |                                                                                                    | D. <b>If yes</b> , deny application. <b>If no</b> , continue processing.           |  |  |  |  |

5. **Supplement Equipment** - Select one or more requested types of equipment and respond to the following: A. If ves or N/A, continue processing. If no, deny application. B. If yes or N/A, continue processing. If no, deny application. C. If yes, indicate amount needed and complete Part IV. If no, continue processing 6. **Equipment Maintenance** - Select one or more requested maintenance requirements and respond to the following: A. If ves or N/A, continue processing. If no, deny application C. If ves, deny application. If no or N/A, continue processing. B. If ves, continue processing. If no, deny application. D. If yes, deny application. If no, continue processing. 7. **Primary Heating Fuel** - Select the type of **fuel** indicated on the application. Record tank size for fuel types 3, 4, and 0 if appropriate. Indicate amount of fuel oil in the tank or the bottled gas gauge indicator for fuel type 7 at the time of application. A. If yes, deny application if Fuel Assistance benefits C. If yes, continue processing. If no, deny application. D. If yes, continue processing. If no, deny application. have not been exhausted. If no, continue processing. B. If ves, deny application. If no, continue processing. 8. **Primary Utility Heating** - For natural gas or elect electricity indicate whether the bill has been seen and if it was a cutoff notice. If yes record the account number in the case record. If no, request the account number from the customer. A. If ves, deny application if Fuel Assistance benefits C. If ves, continue processing. If no, deny application. have not been exhausted. If no, continue processing. D. If ves, continue processing. If no, deny application. B. If yes, deny application. If no, continue processing. **Part IV - OTHER RESOURCES** If additional community resources are needed to pay for equipment or to continue or restore service, confirm and

**Part IV - OTHER RESOURCES** If additional community resources are needed to pay for equipment or to continue or restore service, confirm and document that payment from other resources has been or will be made. If a combination of Crisis Assistance and additional community resources will not cover payment in full, **deny application.** Respond to the following:

1. **If yes**, deny application. **If no**, continue processing.
2. **If yes**, verify and document resource, continue processing. **If no**, continue processing

3. **If yes**, verify date and amount paid. If payment is sufficient, continue processing. **If no**, continue processing.

4. **If yes**, continue processing. **If no**, deny application

**Part V - Eligibility Recommendation -** Indicate whether application should be entered into the computer system for eligibility determination or whether the application is ineligible. If eligible, indicate type or types of assistance for which case is being approved, for example, heating equipment repair, emergency shelter, etc. If ineligible, indicate the appropriate denial code. Sign, indicate worker number and date.

Make notes for documentation purpose under COMMENTS section.

## **FORMS**

Forms can be found at <a href="http://spark.dss.virginia.gov/divisions/bp/forms.cgi">http://spark.dss.virginia.gov/divisions/bp/forms.cgi</a>, or in the forms warehouse at http://spark.dss.virginia.gov/divisions/dgs/warehouse.cgi.

**REPORT** 

unmet needs.

## PAPER REPORTS

**FAP-08R-1**, A bi-weekly alpha report containing case #, Worker I.D., application date, max benefit amount, disposition date and status, amount paid to date, and remaining benefit. Use as a monitoring tool for agency workers and client inquiry.

## SYSTEM GENERATED REPORTS

Listed below are reports that can be either viewed or printed at the local agency. Reports are updated daily should be checked daily. Instruction on inquiring on these reports can be found in the Crisis System Inquiries module found on the Energy Assistance training website.

| LOC MASTER           | Encumbrances and expenditures by program component are provided. Enter a locality FIPS code for local statistics or 990 for statewide statistics.                                                                                                    |
|----------------------|----------------------------------------------------------------------------------------------------|
| RETURNED<br>CHECKS   | Lists returned or undeliverable client checks. Action must be taken within 5 days to reissue or cancel.                                                                                                    |
| APPROVED<br>VENDORS  | A list of all vendors for a locality and the type of service provided by the vendor.                                                                                                    |
| UNPAID<br>CRISIS     | Provides, optionally by worker, agency or vendor, an alpha listing of approved cases updated daily for which no payment has been made. Worker #, case name, case #, crisis type and amount unpaid are displayed.                                                                                                    |
| CRISIS<br>PENDING    | Provides, optionally by worker or agency, an alpha listing updated daily of all pending crisis applications. Worker # case name, case #, application date, crisis type and # of days pending is displayed.                                                                                                    |
| EQUIPMENT<br>DENIALS | Provides list of denied fuel applications and closed cases due to ineligible equipment type codes. Review list to determine accuracy of coding or need for crisis application. Case action will be reflected in updated listing which provides case number, denial or closure, original disposition date, heating equipment type, last fuel disposition & disposition date, last crisis disposition, last crisis disposition date, client's last name, and locality FIPS |
| FUEL/CRISIS          | Statewide and local case count and expenditure statistics for the previous season used for reporting to the General Assembly.                                                                                                    |

**EFFECTIVENESS** The number of cases needing assistance from other programs and select denial reasons are shown to provide an idea of

## VENDOR LIST - ACCESSING AND READING

Note: Dual localities should **highlight their locality FIPS** code at the top of the page to avoid confusion.

Click Energy Assistance Inquiry on the TUMS menu.

Tab down to Reports Menu and press enter

Tab down to *Approved Vendors* and press enter.

Press the F7 key to print your list

The following fields are displayed across the page:

**Vendor** # A six digit number beginning with 100 has been assigned to each vendor.

**Services & Fuel** Services or fuel provided by the vendor are identified by code for the Crisis component to the **left** of the field.

A = Repair Heating Equipment R = Trip Charge

 $B = Purchase \ of \ Heating \ Equip \\ T = Heating \ Equipment \ Maintenance \ or \ accessories$ 

D = Security Deposit W = Primary Deliverable Fuel (oil, kerosene, wood, coal, or propane)

F = Buy Portable Space Heater X = Primary Utility Fuel (electric or natural gas)

G = Emergency Shelter

**Vendor Name** Company name, city of location and the telephone number are shown.

## **VENDOR MASTER**

From the main screen select Vendor Menu. From the Vendor Master tab to the Security Deposit Option Vendors and enter. This screen will provide you with a listing of all vendors who participate as Security Deposit Options Vendors. These vendors agree not to collect the security deposit, if the customer pays their bill in a timely manner for the next 365 days. When you approve the security deposit to an option vendor the crisis screen will show a C0 (zero) code in the disposition field with no money showing under payment summery where a "D" for Deposit is indicated.

#### **INPUT DOCUMENTS**

It is not necessary to use an Input document to record data to be entered on the system. If an Input document is used, a clean document with no preprinted information is preferable for the initial entry of data. There are three types of input documents:

A **blank document** can be found <a href="http://spark.dss.virginia.gov/divisions/bp/files/ea/forms/General\_Energy\_Assistance/032-03-0080-18-eng.pdf">http://spark.dss.virginia.gov/divisions/bp/files/ea/forms/General\_Energy\_Assistance/032-03-0080-18-eng.pdf</a>.

"B" document = a computer generated document containing preprinted information taken from the Food Stamp database or from the Energy Assistance database based on matchable demographic data. Caution must be exercised when using a "B" document to activate this year's applications.

**Turnaround Document (TD)** = a computer generated document containing information from a previous component. Caution must be exercised when using a TD to activate this year's applications. It could cause incorrect data to be used if not corrected and updated with current information.

A turnaround document (TD) is optionally printed in the agency as a result of pending an application or when a change is entered in the system. The TD is printed when the PID # is entered on the menu prior to entering/updating data. If a TD is not desired 999 must be entered in lieu of the PID #.

# **ERRORS, CORRECTIONS & MESSAGES**

Error messages result from incorrectly keyed information. Messages consist of a 3 digit numeric code and some have an alpha character, ex. 502A. The alpha character helps Data Systems identify the area in which the error has occurred in the system. To resolve an error, read the message carefully and correctly re-key the element in which the error has occurred. If changing the information keyed in the element in question does not resolve your problem, print a copy of the screen showing the error message(s) or press Alt and Print Screen buttons simultaneously and paste the screen copy into an email and send to your program contact.

Error correction and change requests are accomplished by submission of the Action Request Form. The Action Request Form is a generic form to request several different actions to be taken by your Energy Assistance contact. This form can be obtained from the VDSS Local Agency Intranet, EA Forms or in BP Forms Energy Folder. Complete the appropriate section completely and email the form to your Energy contact or call in a ticket at 1-866-637-8482 or email in a ticket to vccc@vita.virginia.gov.

| Commonwealth of Virginia,                                                                                                    |  |  |  |  |  |
|----------------------------------------------------------------------------------------------------|--|--|--|--|--|
| Department of Social Services  France: Assistance Program  ACTION REQUEST FORM                                                   |  |  |  |  |  |
| Energy Assistance Program ACTION REQUEST FORM                                                                                    |  |  |  |  |  |
| FROM: Locality/FIPS LDSS Worker LDSS Worker's Email Telephone Number                                                             |  |  |  |  |  |
| Supervisor Name Telephone Number Date Prepared and Sent                                                                          |  |  |  |  |  |
| Supervisor Name Pereprione Number Bate Prepared and Bent                                                                         |  |  |  |  |  |
| The change indicated below is needed in the $\square$ Fuel, $\square$ Crisis, $\square$ Cooling component of the following case: |  |  |  |  |  |
| Case Name                                                                                                    |  |  |  |  |  |
|                                                                                                    |  |  |  |  |  |
| I. DIRECT PAY NEEDED                                                                                                    |  |  |  |  |  |
| Indicate Change Reason:                                                                                                    |  |  |  |  |  |
| (A) Renter with heat/cooling included (E) Unique vendor, no contract exists                                                      |  |  |  |  |  |
| (B) No vendor contract for fuel type (F) Central Office decision or appeal (Contact will advise)                                 |  |  |  |  |  |
| (C) Fuel storage tank under 100 gallons (G) Island pump purchases of oil/kerosene                                                |  |  |  |  |  |
| (D) Primary fuel type coal or wood                                                                                               |  |  |  |  |  |
| Change fuel type from to Change equipment type from to to                                                                        |  |  |  |  |  |
| Explain why change needed.                                                                                                    |  |  |  |  |  |
|                                                                                                    |  |  |  |  |  |
|                                                                                                    |  |  |  |  |  |
| II. REMOVE WARRANTY OR SECURITY DEPOSIT                                                                                          |  |  |  |  |  |
| WARRANTY - Date currently in system? SECURITY DEPOSIT - Original Date                                                            |  |  |  |  |  |
| Vendor # Which type? (Select one) (1) \[ \subseteq \text{Electric (2) } \subseteq \text{Nat. Gas (7) } \subseteq \text{LP gas}   |  |  |  |  |  |
| REASON:                                                                                                    |  |  |  |  |  |
| Include copy of original equipment warranty whenever possible                                                                    |  |  |  |  |  |
|                                                                                                    |  |  |  |  |  |
| Home Office Use Only:                                                                                                    |  |  |  |  |  |
| EAP Consultant's Signature: Data Entry Date: Disposition:                                                                        |  |  |  |  |  |

Email this form to your EAP consultant. Email addresses can be located at <a href="http://spark.dss.virginia.gov/divisions/bp/ea/contacts.cgi">http://spark.dss.virginia.gov/divisions/bp/ea/contacts.cgi</a> or you may submit this request through the Helpdesk by calling 1-800-223-8846 or emailing at <a href="https://spark.dss.virginia.gov/divisions/bp/ea/contacts.cgi">vccc@vita.virginia.gov/divisions/bp/ea/contacts.cgi</a>

032-03-0639-04-eng (09/07)

# **TROUBLESHOOTING**

| PROBLEM                 | <u>ACTION</u>                                                                                                    | <b>PROBLEM</b>                   | <u>ACTION</u>                                                                       |
|-------------------------|----------------------------------------------------------------------------------------------------|----------------------------------|-------------------------------------------------------------------------------------|
| <u>D</u> :              | IRECT PAYMENTS                                                                                                    |                                  | SYSTEM                                                                              |
|                         |                                                                                                    | Case number incorrect            | Do not activate case. See Chapter E, App. A                                         |
| Check not received      | Check payment history screen to confirm it was issued. Follow procedures in Chapter E 5.                                      | Crisis code incorrect            | Cannot correct. Retrieve CA, close case and reopen.                                 |
| Name on check incorrect | Follow the cancelled check procedure in Chapter E 6. Change name in system. Request re-issuance through your Program Contact. | Deposit code incorrect           | Call Help Desk to request change.                                                   |
|                         |                                                                                                    | Social Security number incorrect | Do not activate case. Submit Action Request Form to EAP contact. Wait for response. |

## **INCORRECT PAYMENT**

| Living arrangement                                               | Agency error. Repay overpayment to State. Pay                                                                                                    | Vendor number incorrect          | Obtain incorrect CA and make change in the system.                                                       |  |
|------------------------------------------------------------------|----------------------------------------------------------------------------------------------------|----------------------------------|----------------------------------------------------------------------------------------------------|--|
| Incorrect underpayments to customer or vendor (Chapter E 4) $Or$ |                                                                                                    | Utility account number incorrect | Change account # in the system.                                                                          |  |
| Living arrangement Incorrect                                     |                                                                                                    | Change to Direct pay             | Send Action Request Form to your program                                                                 |  |
| Unpaid deposit options                                           | Refer vendor representative to vendor's own central office for procedures to request payment.                                                              |                                  | contact.                                                                                                 |  |
| Wrong Crisis Type                                                | Complete COPE. Send copy of check/warrant with COPE. (form is on the VDSS Local Agency Intranet, EA Forms) LDSS must pay correct vendor from local monies. | No CA received by vendor         | Check CA Inquiry for date generated; if more than a week ago call or Email the Help Desk for reissuance. |  |

**VENDOR** 

#### **DISPOSITION CODES**

#### **COMPUTER GENERATED**

## P1 = Pending

## **Codes resulting from "ED" (eligibility determination)**

A1 = Approved

R4 = Reopen

#### **Denials**

D1 = Income exceeds maximum income level

D3 = Ineligible living arrangement

D4 = No heating expense

D5 = Ineligible alien status

D7 = Warranty in effect

D8 = Security deposit previously received

D9 = Out of funds

#### **Closures**

C0 = Payment made, Deposit waived

C1 = Income exceeds maximum level

C3 = Ineligible living arrangement

C4 = No heating expense

C5 = Ineligible alien status

C7 = Warranty in effect

C8 = Security deposit previously received

C9 = Out of funds

#### LOCALLY ENTERED

#### **Denials**

DI = Failed to provide income verification

DJ = Member of another household

DK = Assistance available once per program year.

DM = No Crisis exists

DN = Other resources have met need

DO = Requested assistance not offered

DP = Moved or Unable to locate applicant

DQ = Not responsible for heating bills or equipment

DR = Applicant's request

DS = Assistance offered would not alleviate crisis

DT = Crisis application received after deadline

DU = Death of only eligible household member

DV = Not a resident of this locality

DW = Application already on file

DY = Failed to provide non-financial verification

#### **Closures**

CI = Failed to provide income verification

CJ = Member of another household

CK = Assistance available once/program year

CM = No crisis exists or assistance would not alleviate crisis

CN = Other resources have met need

CO = Requested assistance not offered.

CP = Moved or unable to locate

CQ = Not responsible for heating bill or equipment

CR = applicant's request

 $CS = \hat{Assistance}$  offered would not alleviate crisis

CT = Application received after deadline

CU = death of only eligible household member

CV = Not a resident of this locality

CW = Application already on file

CX = Changing Crisis type of assistance

CY = Failed to provide non-financial verification

# **CHANGING DISPOSITION CODES**

| P1 = System generated on initial entry; can be changed to ED for resulting A1 or R4 code. Also, can be changed to DI – DY for local denia |
|----------------------------------------------------------------------------------------------------|
| ED= Eligibility Determination; results in an A1, C0 - C9, D1 - D9, or R4 disposition code                                                 |
| A1= Approved; DI to DY or CI - CY to deny or close the case.                                                                              |
| D = Denied; any denial code can be changed to ED or P1 or to a local denial code of DI – DY.                                              |
| C = Closed; any closure codes can be changed to ED for resulting R1 or R4 or an ED to CI – CY.                                            |
| R4= Reopen; can be changed to ED for resulting R4 code or to DI - DY or CI - CY to deny or close the case.                                |
|                                                                                                    |
| NOTE: A CASE IN "C" STATUS CAN ONLY BE CHANGED TO ANOTHER "C" CODE.                                                                       |

## LOCAL DISPOSITION CODE CLIENT NOTICE MESSAGES

Denial code and closure code second character is identical. Be sure to pick the code that best reflects the appropriate message for the case situation. Also determine appropriate use of closure or denial code from the changing disposition code section of this guide.

## DI or CI = Failed to provide income verification

Your application for crisis assistance was denied for failure to provide income verification of all persons in the home.

#### DJ or CJ = Member of another household

Your application for crisis assistance was denied. You are considered a member of another eligible household.

## DK or CK = Assistance available once per program year.

Your application for crisis assistance has been denied. The type of assistance you requested is available only once per program year. Your household has already received assistance this program year.

#### DM or CM= No crisis exists

Your application for crisis assistance has been denied. Your current situation is not considered a crisis in accordance with the rules of this Program. The Program is unable to help you at this time.

#### DN or CN = Other resources have met need

Your application for crisis assistance has been denied. You have received help with your situation from other sources and are no longer in need of assistance from this Program.

## DO = Assistance requested not offered

Your application for crisis assistance has been denied. The Energy Assistance Program does not offer the assistance you requested.

## DP or CP = Unable to locate applicant

Your application for crisis assistance has been denied. You have either moved from this locality or into someone else's home, or we have been unable to contact you.

## DQ or CQ = Not responsible for heating bills or equipment

Your application for crisis assistance has been denied. You have not provided proof that you are responsible for heating your home.

## DR or CR = Applicant's request

Your application for crisis assistance has been denied. You or a household member requested withdrawal of the application. If this information is incorrect, please contact the agency immediately.

## DS or CS = Assistance would not alleviate crisis.

Your application for crisis assistance has been denied. The maximum funds available for the type of assistance you requested would not

alleviate your crisis situation. The Program is unable to assist you at this time.

## DT or CT = Application received after program deadline

Your application for crisis assistance has been denied. This is a seasonal Program and the application period has ended. Your application was received after the Program application period ended.

## DU or CU = Death of only eligible HH member

The application for crisis assistance has been denied. A program eligible household member no longer resides in the home. Contact us if this information is incorrect.

## DV or CV = Not a resident of this locality

Your application for crisis assistance has been denied because you do not live in this locality. Please apply prior to the application deadline in the locality where you reside.

## DW or CW = Application already on file

Your application for crisis assistance has been denied. An application was previously received and approved for assistance. An additional application is not necessary.

CX = Allows the agency to change the crisis type or vendor. A case should not be left in a CX status. Make the necessary changes the same day that you change the case disposition to CX.

## DY or CY = Failed to provide non-financial verification.

Your application for crisis assistance has been denied for failure to provide requested verifications. Please contact the local agency and provide the requested verification for possible re-evaluation of your situation.

## CRISIS ASSISTANCE TRANSACTIONS

The following pages provide guidance on processing applications for Crisis Assistance.

Instruction on the required data to be input into the system to complete a transaction on a Crisis Assistance application or to make changes to an active case is also provided.

Use function key **F5** to access the Crisis screen.

Only use function keys **F1 or F8** when you have completed a transaction.

Function key **F10** voids the transaction and allows you to start the transaction over.

## CRISIS APPLICATION ON ACTIVE FUEL CASE

Prior to Fuel Benefit Determination

A Crisis application can reveal **different household information** than that received in relation to the Fuel application.

If updates or changes to household data **impact case eligibility**, the system will automatically go to the Fuel Screen with an "ED" displayed in the disposition field.

Fuel Assistance eligibility **must** be re-determined prior to determining eligibility for Crisis Assistance.

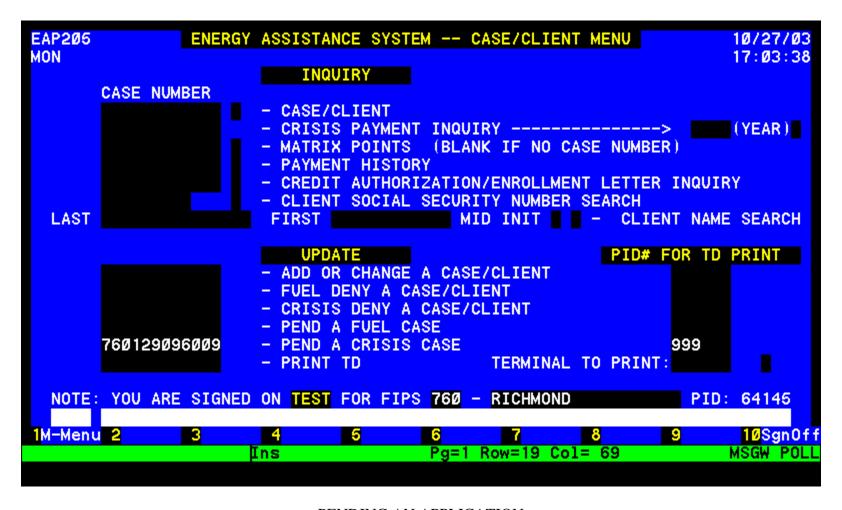

PENDING AN APPLICATION

Enter the case number of a new or existing case/application under UPDATE and enter the PID # to print a Turnaround Document (TD). If no TD is wanted then enter 999, the field will zero fill.

TRANSMIT to complete required information for pending the application.

```
ENERGY ASSISTANCE PROGRAM - PENDING
EAP231
                                                                 10/27/03
                      CASE#: 760133096005
PRES LOC: 760
                                                      G998
                                                  WKR:
         CLIENT LAST: COLD
                             FIRST: WEE
SERVICE ADDR: 1122 WINDY CIRCLE
                                            ADDR: GENERAL DELIVERY
                                        MAIL
                     ST: VA
                                                          (703)213<mark>-</mark>4567
     RICH
                              ZIP-CODE:
                                       23224-
                      RACE:
                                ETHNIC:
     226Ø87318
                SEX: M
                                              SPOUSE SSN:
       2 = HOUSEHOLD
LIVING ARRANGE:
                  CITIZEN: A
                               60/0VER:
              Α
             UNDER6:
                        # IN HH: Ø2
                                     PRIMARY FUEL: 1
                                                       EQUIP TYPE: E
DISABLED: Y
                      INC TYPES: FB
MO INCOME: $00950.00
        MEDICAL: 01
                     MATRIX POINTS:
  PART 4 = CRISIS DATA
                                                   1 /27/03
                       11/03/2003
                                   DISPOSITION DATE:
                                                             DISP CODE:
CRISIS APPLICATION DATE:
                                     NEXT CASE:
1M-Menu 2C-Menu 3
                              5
                                                    8Next
                                                                   10Rstart
```

## **PENDING NEW APPLICATION** – Not known to the system

Complete the following:

Worker ID

PART 1 - CLIENT DATA

Applicant legal name, no nicknames

Service Address or delivery address: Do not punctuate. Enter house number, street name and Apt. #

Mailing address: Re-enter the service address if the same, otherwise enter P O Box, General Delivery, RFD, etc).

Day Phone #.

Social Security # of applicant Male or Female or Unknown

Race: Enter one: 1 = White. 2 = Black. 3 = Am. Indian/Alaskan Native

4 = Asian, 5 = Native Hawaiian or Pacific Islander: <math>0 = Other

Ethnicity: Enter 1 or Y for Hispanic/Latino or 2 or N for not Hispanic/Latino

Spouse Social Security #, if known

PART 4 – CRISIS DATA

Crisis application date.

Transmit data using F1, F2, or F8. If the next case number is entered, F8 must be used to transmit

#### PENDING A CASE KNOWN TO THE SYSTEM

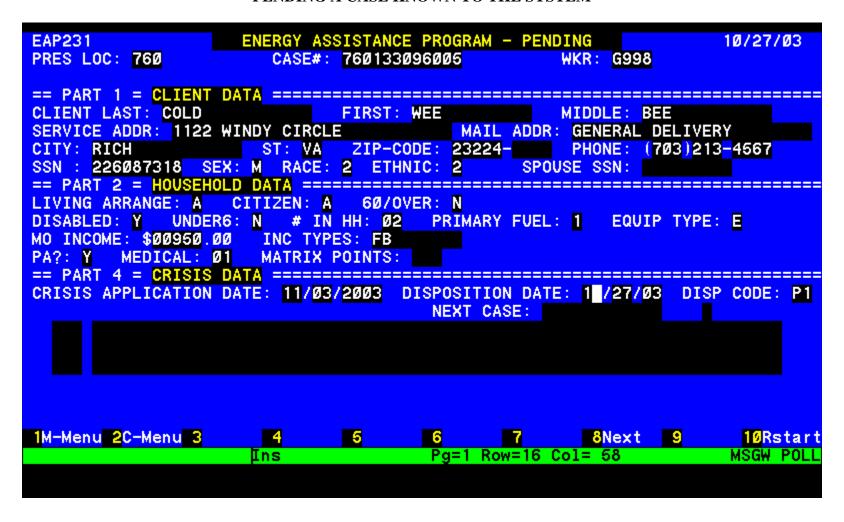

Complete only the worker number and the Crisis application date under Crisis Data. The information previously entered in the system will populate the screen. This information may need to be changed prior to determining eligibility.

#### UPDATING THE SYSTEM

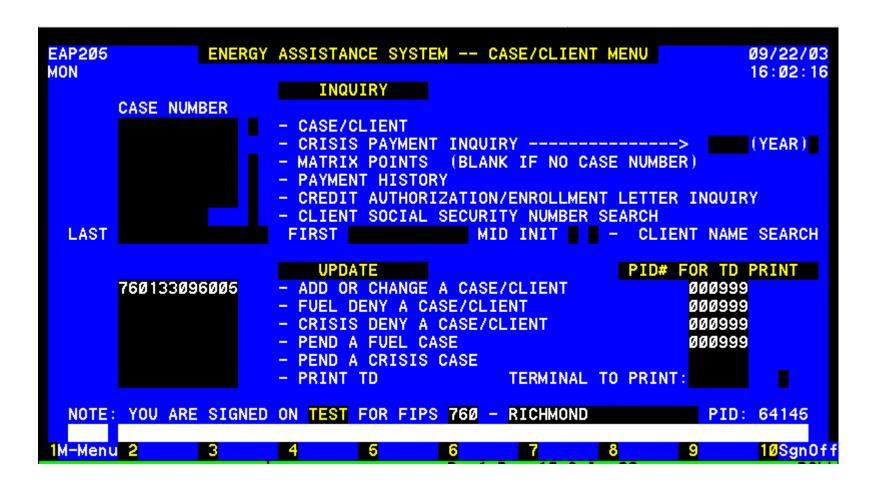

An application can be pended, approved or denied at initial entry. Enter the case number of a pended, new or existing case/application under UPDATE next to ADD or CHANGE and enter the PID to print a Turnaround Document (TD), if desired. If no TD is wanted then enter 999, the field will zero fill.

#### TRANSMIT.

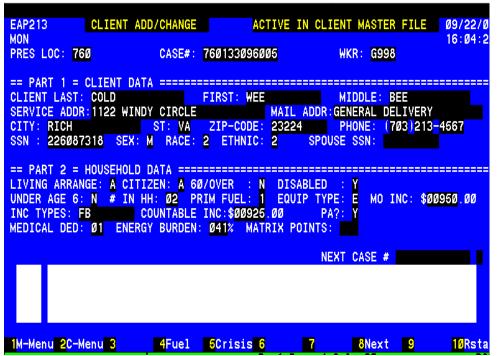

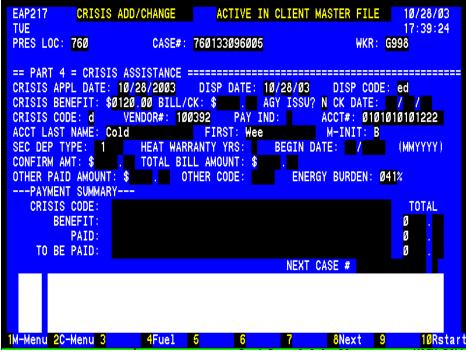

#### **DETERMINING ELIGIBILITY**

Client Data was entered when case was pended.

PART 2 - HOUSEHOLD DATA to be entered if not already present:

**Prim Fuel:** Enter the appropriate code:

0 = Red Kerosene 4 = Clear Kerosene

1 = Electricity 5 = Coal 2 = Nat Gas 6 = Wood3 = Fuel Oil 7 = L P Gas

PA? Enter Y or N for a TANF, Food Stamps, Medicaid, GR or SSI Case.

Medical Ded: (00 - 10); count once each aged or disabled in household.

Living Arrange: Enter appropriate code from application:

| <b>Living Arrange</b> : Enter appropriate of | code from application:              |
|----------------------------------------------|-------------------------------------|
| A = Homeowner, pays fuel bills               | I = Roomer                          |
| B = Homeowner/renter no fuel bills           | L = Lives in an ineligible facility |
| C = Renter pays fuel bills                   | or institution                      |
| E = Renter, fuel included in rent            | P = Lives rent free in more than    |
| F = Subsidized Renter occasionally           | one room pays fuel bills            |
| pays excess usage charges                    | Q = Temporarily lives in an         |
| G = Subsidized renter regularly              | emergency shelter                   |
| pays some fuel bills                         |                                     |

**Citizen**: Enter one of the following:

A = HH members US citizens

B = HH contains eligible aliens

C = HH has one or more ineligible aliens D = HH of all ineligible aliens **60/over**: Enter Y or N, **Disabled**: Enter Y or N, **Under Age 6**: Enter Y or N

# in HH – enter 2 digit numbers, 01, 02, etc.

MO INC: enter gross amount using leading zeros.

## **Hit Function Key F5 to go to PART 4 – Crisis**

Appl. Date: Enter date if case not pended.

**Disp. Code**: Enter ED to determine eligibility of the case. **Crisis Code**: Enter code indicating type of assistance

**Vendor:** Use vendor list for locality. Ensure crisis code is indicated for

vendor.

Acct # & Acct Name: Last Name, First & M. Init: Required for Fuel Types 1& 2.

Transmit using F1 or F8.

#### ELIGIBILITY DETERMINED – CASE DENIED

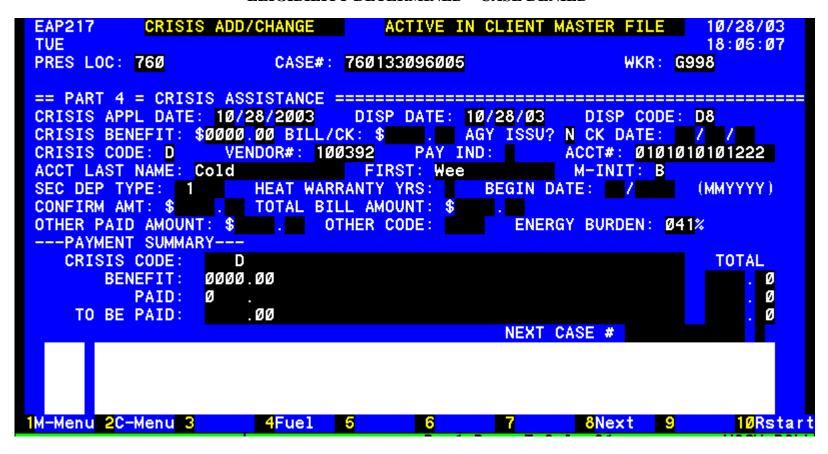

System determines eligibility and enters an alpha numeric disposition code. This household applied for a security deposit and was denied because the system has record of a security deposit having been provided sometime in the past.

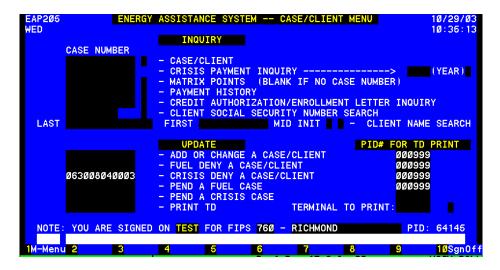

**DENIAL – INITIAL ENTRY** 

Use this function when the application has not been pended and the reason for denial can not be determined by the system.

Enter case number and PID to access the short denial screen.

| DI = Failed to provide income    | DQ = Not responsible for heating |
|----------------------------------|----------------------------------|
| verification                     | bills or equipment               |
| DJ = Member of another household | DR = Applicant's request         |
| DK = Assistance available once   | DS = Assistance offered would    |
| per program year.                | not alleviate crisis             |
| DN = Other resources have met    | DT = Cooling Application         |
| need                             | received after deadline          |
| DO = Requested assistance not    | DU = Death of only eligible      |
| offered                          | household member                 |
| DP = Moved or Unable to locate   | DV = Not a resident of this      |
| applicant                        | locality                         |
|                                  | DW = Application already on file |
|                                  | DY = Failed to provide non-      |
|                                  | financial verification           |
|                                  |                                  |

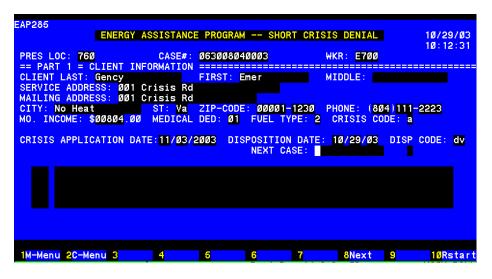

#### SHORT DENIAL ENTRY

This can be used for new cases, cases not activated or cases in "P" or "D" Status

Complete the following:

Worker ID

PART 1 - CLIENT INFO

Applicant legal name, no nicknames

Service Address: **Do not** 

punctuate.

Enter house number, street name and Apt #

Mailing address: Re-enter address or P O Box, General Delivery, RFD, etc)

Phone Number

MO Income: using leading zeros

enter dollar amount

Enter the income codes (This is a new field. It is also a required field.)

Medical Ded: enter the number of people disabled or age 60 and over

Crisis application date

Disposition Code: reason for denial

F8 to complete the short denial

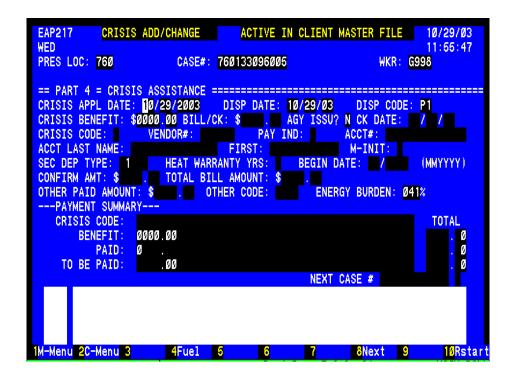

#### **DENY PENDED APPLICATION**

Enter case number in the Update section of the Case/Client Menu.

#### **Transmit**

Select F5 from the general screen of the case to get to the Crisis Add/Change screen to make a disposition.

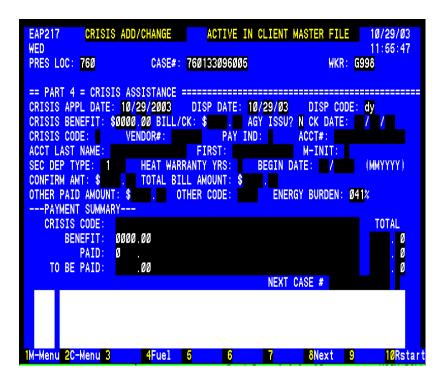

## Enter appropriate local denial code.

DI = Failed to provide income verification

DJ = Member of another household

DM = No Crisis Exist

DN = Other resources have met need

DO = Requested assistance not offered

DP = Moved or Unable to locate applicant

DQ = Not responsible for heating bills or equipment

DR = Applicant's request

DS = Assistance offered would not alleviate crisis

DT = Fuel Application received after deadline

DU = Death of only eligible household member

DV = Not a resident of this locality

DW = Application already on file

DY = Failed to provide non-financial verification

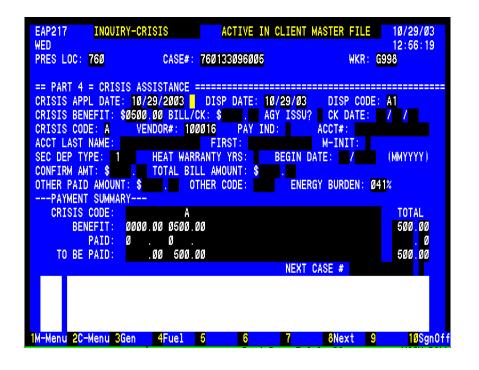

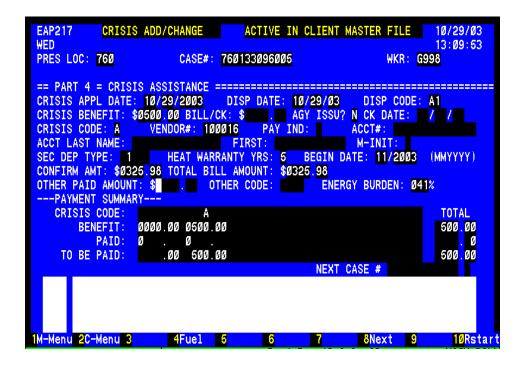

## **PAYING THE BILL**

Enter case number in the Update section of the Case/Client Menu.

**Transmit** 

Select F5 from the general screen of the case to get to the Crisis Add/Change screen to pay the bill.

Disposition is A1. Do not change.

Vendor has returned CA with bill amount indicated or attached.

Bills for heating equipment **MUST** be itemized.

Complete the following to pay the bill

**Bill/Ck**: with leading zero enter dollar bill amount, e.g. 0325 then enter cents. DO NOT ENTER A DECIMAL.

**Heat Warranty Yrs:** enter number of years for warranty (1-9 or 0 for ten or more).

Begin Date: enter 2 digit month and 4 digit year for warranty

**Confirm Amount & Total Bill Amount:** Repeat bill/check amount entry.

**TRANSMIT using F8 or F1** 

## **BILL REQUIRES CHANGE BEFORE PAYING**

Vendor could not provide authorized service but did provide a service requiring payment.

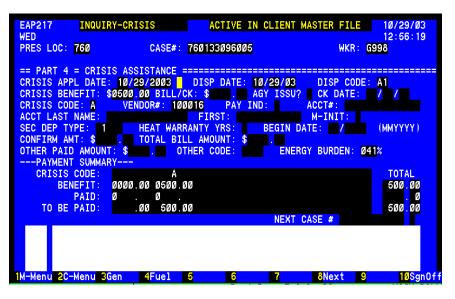

CA issued for repair. CA and itemized bill received for heating equipment purchase or a trip charge because repair could not be done.

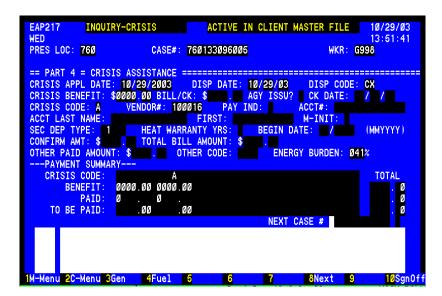

Worker must close the repair authorization in order to pay the bill.

Enter **CX** in the disposition code field.

Transmit using F8. Continue to next page.

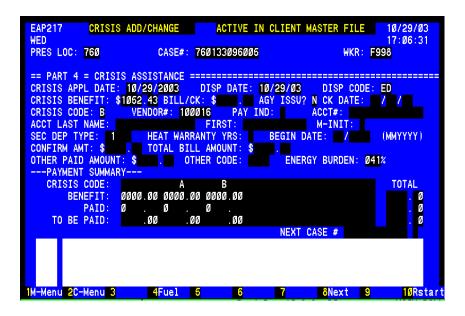

Once the disposition shows CX, enter the following:

**Disp. Code**: Enter ED to determine eligibility of the case.

**Crisis Benefit**: Enter exact amount of bill **Crisis Code:** Enter appropriate code: B = purchase heating equipment

R = Trip charge

T = Supplement equip. or maintenance

NOTE: These transactions can occur same day.

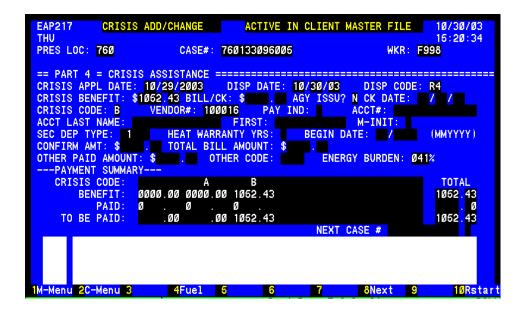

The case will now show a disposition of R4. To pay the bill enter as follows:

**Bill/Ck:** with leading zero enter dollar bill amount, e.g. 1052 then enter cents. DO NOT ENTER A DECIMAL. This entry will not display.

**Heat Warranty Yrs:** enter number of years for warranty (1-9 or 0 for ten or more).

Begin Date: enter 2 digit month and 4 digit year for warranty

**Confirm Amount:** Repeat bill/check amount entry

**Total Bill Amount:** Repeat bill/check amount entry.

**Transmit using F8** 

OTHER RESOURCES USED TO ALLEVIATE CRISIS

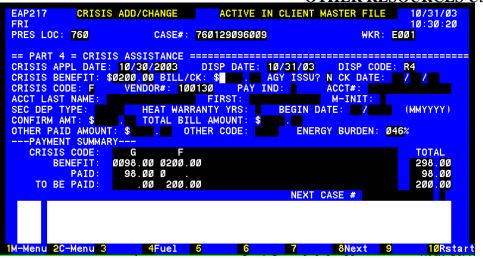

In this example the client needed emergency shelter for several days. Crisis can only pay up to \$200. Other resources were needed before Crisis Assistance can pay.

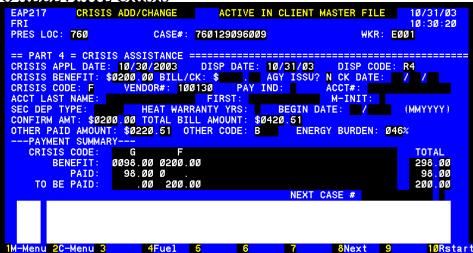

At the time the bill from the shelter is paid the other resources used to cover full payment must be entered in the system. Complete as follows:

**Bill/Ck**: with leading zero enter dollar bill amount, e.g. 0200 then enter cents. DO NOT ENTER A DECIMAL. This entry will not display.

Confirm Amount: Repeat bill/check amount entry

**Total Bill Amount:** Enter total bill amount including money paid by other resources

**Other Paid Amount:** Enter the amount paid through other resources for this emergency.

**Other Code:** Enter the appropriate codes to indicate all the resources:

A = Paid by Household Member

B = Paid by Private Community Resource

C = Paid by Public/Governmental Resource

D = Paid by non-household member (individual

## **Transmit using F8**

NOTE: Other resources are entered with the first of multiple payments. Enter amount of other resource one time only regardless of the number of crisis payments it will take to resolve the problem

#### MULTIPLE TYPES OF ASSISTANCE

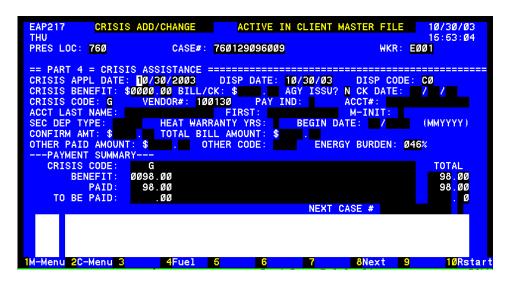

Applicant applied for 2 types of assistance.

Only one type of assistance can be provided at a time. Case must be approved, CA issued, CA/bill returned and paid before another type of assistance can be provided.

In this example one bill has been paid and case closed by the system.

## To provide another type of assistance complete the following:

**Disp. Code**: Enter ED to determine eligibility of the case.

**Crisis Benefit**: Enter exact amount for type of assistance requested if known.

A = Repair Heating Equipment  $\hat{R}$  = Trip Charge

B = Purchase Heating Equipment
D = Security Deposit
F = Portable Space heater

T = Accessories/Maintenance
W = Oil, Kero, LP, coal & wood
X = Electricity or Natural gas

**Vendor:** Select from the vendor list for locality, if necessary.

Acct #: Required for codes D and X, security deposit and utility bills. Acct Last Name, First & M. Init: Required for X, utility bill & D, security deposit.

**Sec Dep Type**: Put code 1, electricity in position 2; code 2, natural gas in position 3 and code 7, propane in position 5 when assistance is for a security deposit.

Transmit using F8.

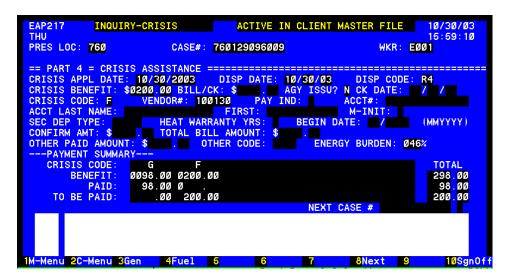

The case is now in R4 status. Upon return of the bill complete the following:

**Bill/Ck:** with leading zero enter dollar bill amount, e.g. 0200 then enter cents. DO NOT ENTER A DECIMAL. This entry will not display.

Confirm Amount: Repeat bill/check amount entry

**Total Bill Amount:** Repeat bill/check amount entry.

**Transmit using F8** 

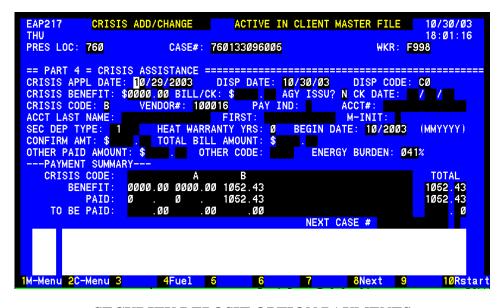

## SECURITY DEPOSIT OPTION PAYMENTS

This case has been paid and closed by the system.

The case now needs a security deposit. The vendor is an option vendor who will waive the security deposit for our customers.

A credit authorization is issued but no check is issued to a Security Deposit Option Vendor and the case is automatically closed by the system.

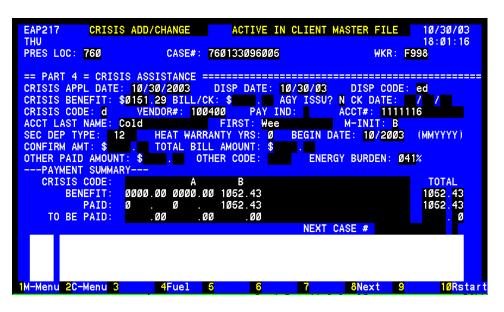

**Approving & Paying Security Deposit Option Cases** 

Complete the following fields:

**Application Date:** 

**Disposition Code:** enter ED

Crisis Benefit: the exact amount of the deposit must be entered

Enter Correct Vendor Number: Check approved vendor list

Crisis Code: enter D

Account Number: use verified account number

Account Name: must be a household member's name

**Security Deposit Type:** enter code 1, electricity in position 2 or code 2,

natural gas in position 3

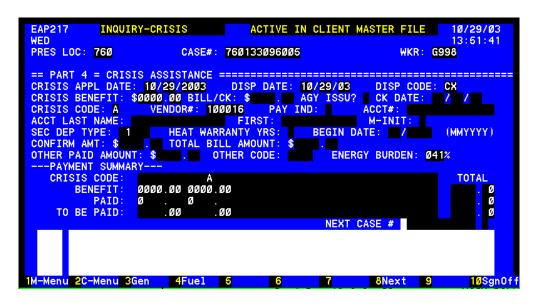

Case closed ready for same day change. No notice is generated to the customer.

Credit authorization returned and requested assistance not provided. Use disposition code CX.. Enter the case number at the bottom of the screen in order to re-access this case. Press the F8 key. The case will be closed and you will see the general screen for the case again. Press the F5 key for the crisis screen. Complete the appropriate following transaction:

Enter "ED", the system will determine eligibility of the case.

To pay trip charge, enter exact amount of bill not to exceed \$50.00. Change crisis code "A" to code "R".

To Change Type of Assistance and/or Vendor -Enter maximum benefit amount for new type of assistance (change crisis code from "A" to "F" or "G" or "X" to "W". Enter the new vendor number.

**Transmit using F1 or F8** for new credit authorization issuance.

Revised 9/10/09 te

# ENERGY ASSISTANCE PROGRAM

COOLING COMPONENT

QUICK REFERENCE GUIDE

A HOW TO BOOKLET

# **Quick Reference Listings**

| Action Request Form14                           | Help2                               |
|-------------------------------------------------|-------------------------------------|
| Acronyms3                                       | Input Document – Blank12            |
| Another Type of Assistance27 &28                | Input Documents11                   |
| Available Assistance9                           | Local Disposition Code19            |
| Credit Authorizations Returned – Changes29 & 30 | Paying the Bill26                   |
| Changing Disposition Codes17                    | Pending an Application21            |
| Cooling Assistance Application 4 & 5            | Pending a Known Case23              |
| Cooling Assistance Worksheet 6 & 7              | Pending New Applications22          |
| Cooling Assistance Transition20                 | Reports8                            |
| Denial Codes31                                  | Security Deposit Option Payments29  |
| Denial of Pended Case Known to System32         | Short Denial Entry31                |
| Determining Eligibility25                       | Troubleshooting15                   |
| <b>Disposition Codes16</b>                      | Updating the System24               |
| Errors, Corrections & Messages13                | Vendor List - Accessing & Reading10 |
| Forms8                                          |                                     |
|                                                 |                                     |
|                                                 |                                     |

# HELP

## **POLICY QUESTIONS**

- 1. Research answer in the manual. Manual
- 2. Ask your Supervisor giving him/her any manual reference.
- 3. Research the Question and Answer section on the intranet at

http://www.localagency.dss.state.va.us/division
s/bp/ea/faq.cqi

## **DATA ENTRY QUESTIONS**

- 1. Research procedure in Quick Reference Guide.
- 2. Note all error message numbers and follow instructions for each.

## **NEW INFORMATION/QUESTIONS**

1. Check Helpful Hints, Broadcast system or e-mail.

## 2. IF Unresolved...

Have your agency contact call or email the MAGIC Helpdesk at 1-800-223-8846 or <a href="mailto:supportcenter@dss.virginia.gov">supportcenter@dss.virginia.gov</a> with your issue. Have the name, case number, updated information, function used, and error message ready when preparing a ticket. Print the screen showing the error(s). Note the number in the top left corner of the screen showing the error when calling the Helpdesk

## **BILLING QUESTIONS**

Local agencies should try to resolve all Cooling billing problems. Bills for cooling payments are keyed locally. Agencies must ensure that an **itemized bill** is attached to the credit authorization and charges are appropriate prior to paying the bill. If you are having problems with a vendor please contact the Vendor Coordinator for additional assistance.

## **VENDOR AGREEMENT QUESTIONS**

See Vendor Agreements online. If unable to find answer or unsure of response refer vendor to the MAGIC Helpdesk at 1-800-223-88460 in Virginia or 1-804-371-0693 outside of Virginia or to the Vendor Coordinator at Home Office at 804-726-7379.

#### PROGRAM CONTACTS

We strongly encourage the use of the MAGIC Helpdesk. Contact the helpdesk at 1-800-223-8846 or email your question to them at <a href="mailto:supportcenter@dss.virginia.gov">supportcenter@dss.virginia.gov</a>. Using the Helpdesk allows the first available Regional Program Consultant to respond to your question.

# **ACRONYMS**

| ADAPT  | Application Benefit Delivery Automation Project | IEVS   | Income Eligibility Verification System         |
|--------|-------------------------------------------------|--------|------------------------------------------------|
| AG     | Auxiliary Grant                                 | LDSS   | Local Department of Social Services            |
| BD     | <b>Benefit Determination</b>                    | LIHEAP | Low-Income Home Energy Assistance Program      |
| BP     | Benefit Programs                                | LP     | Liquid Propane (bottled gas)                   |
| CA     | Credit Authorization                            | LWA    | Local Welfare Agency                           |
| CAP    | Community Action Program                        | LWAP   | Local Weatherization Agency Project            |
| CID    | Case Input Document                             | MAX    | Maximum                                        |
| CRISIS | Crisis Assistance Component                     | PA     | Public Assistance                              |
| DOB    | Date of Birth                                   | QRG    | Quick Reference Guide                          |
| DRG    | Desk Reference Guide                            | SDX    | State Data Exchange                            |
| EAP    | Energy Assistance Program                       | SEW    | Senior Eligibility Worker                      |
| ED     | Eligibility Determination                       | SSA    | Social Security Administration                 |
| ESP    | <b>Employment Services Program</b>              | SSI    | Supplemental Security Income                   |
| EW     | Eligibility Worker                              | SVES   | State Verification Exchange System             |
| FA     | <b>Fuel Assistance Component</b>                | TANF   | Temporary Assistance to Needy Families         |
| FC     | Foster Care                                     | TD     | Turnaround Document                            |
| FIPS   | Agency locality code                            | VACIS  | Virginia Client Information System             |
| FS     | Food Stamps                                     | VDSS   | Virginia Department of Social Services         |
| GR     | General Relief                                  | VIEW   | Virginia Initiative for Employment Not Welfare |
| нн     | Household                                       | VIP    | Virginia Independence Program                  |
| но     | Home Office                                     | WAP    | Weatherization Assistance Program              |
|        |                                                 |        |                                                |

| Commonwealth of Virginia - Department of                                                                                                    | of Social Services                                                                   |                                                                                       | AGENCY                                                                           | USE ON                                               | ILY:                                       |                                                                                            |                                        |                                                                                                   |
|----------------------------------------------------------------------------------------------------|--------------------------------------------------------------------------------------|---------------------------------------------------------------------------------------|----------------------------------------------------------------------------------|------------------------------------------------------|--------------------------------------------|--------------------------------------------------------------------------------------------|----------------------------------------|---------------------------------------------------------------------------------------------------|
| Locality/FIPS                                                                                                    | Case                                                                                 | #                                                                                     |                                                                                  |                                                      | Date Ap                                    | oplication Received                                                                        |                                        | Worker                                                                                            |
| #                                                                                                    |                                                                                      |                                                                                       |                                                                                  |                                                      |                                            | -                                                                                          |                                        |                                                                                                   |
| PLEASE ANSWER ALL QUESTIONS COPART I                                                                                                    | OMPLETELY                                                                            | COOLING                                                                               | ASSISTANCE AF                                                                    | PPLICAT                                              | ION                                        | In what city or cou                                                                        |                                        | pted from June 15 through August 15                                                               |
| Name                                                                                                    |                                                                                      |                                                                                       |                                                                                  |                                                      | SEX:                                       | MF Are                                                                                     | you Hispanic or L                      | atino?YESNO                                                                                       |
| Race (Circle One) Last 1. White 2. Blace                                                                                                    | ek or African American                                                               | First 3. American India                                                               | n or Alaskan Nativ                                                               | Middle<br>e 4. <i>A</i>                              | Initial<br>Asian                           | 5. Native Hawaii                                                                           | an or other Pacific                    | Elslander 0. Other                                                                                |
| Service Address                                                                                                    |                                                                                      | C                                                                                     | ity/State                                                                        |                                                      |                                            | Zip                                                                                        | Day Phone:                             |                                                                                                   |
| Mailing Address                                                                                                    |                                                                                      | C                                                                                     | ity/State                                                                        |                                                      |                                            | Zip                                                                                        | Home Phone:_                           |                                                                                                   |
| Directions to home                                                                                                    |                                                                                      |                                                                                       |                                                                                  |                                                      |                                            |                                                                                            |                                        | s                                                                                                 |
| A. Pick up portable fan                                                                                                    |                                                                                      |                                                                                       | -                                                                                |                                                      |                                            | _                                                                                          |                                        | ment of electric deposit                                                                          |
| E. Purchase/install ceiling, attic of                                                                                                    |                                                                                      |                                                                                       | •                                                                                |                                                      |                                            |                                                                                            | •                                      | •                                                                                                 |
| 2. Circle the letter that best describes your                                                                                                    |                                                                                      |                                                                                       |                                                                                  |                                                      | -                                          | ant of electric offi                                                                       | 11. Self-pick                          | -up/mstan window an conditioner                                                                   |
| A. I own or am buying my home and pay a B. I own or rent my home and do not pay a C. I pay rent and also pay for cooling sepa E. I pay rent & my cooling is included in t F. I live in subsidized housing Section 8, I and occasionally pay excess usage charge | all cooling bills.  a cooling bill.  rately.  he rent payment.  HUD, Public Housing, | G. I live in Section I. I live in one road. I live in an instance P. I live rent-free | on 8 housing, HUD<br>com in someone elstitution, group hon<br>in more than one i | o, subsidiz<br>se's house<br>ne, treatm<br>room, hou | zed house.<br>e.<br>nent cent<br>use or ap | sing, & regularly pa<br>ter or home for adult<br>partment and pay fo<br>move into a house, | ts. r heat/cooling.                    |                                                                                                   |
| 3. Are all people in your household United                                                                                                    | States citizens?Y                                                                    | ESNO If no, who                                                                       | o?                                                                               |                                                      |                                            | What is th                                                                                 | eir Alien Status?_                     |                                                                                                   |
| 4. Is anyone in your household disabled?                                                                                                    | YESN                                                                                 | O If yes, wh                                                                          | 10?                                                                              |                                                      |                                            |                                                                                            |                                        |                                                                                                   |
| 5. How many people live in your household                                                                                                    | ld? # List y                                                                         | ourself first and every p                                                             | erson living in the                                                              | home.                                                |                                            | Complete info                                                                              | rmation for each p                     | person                                                                                            |
| NAME                                                                                                    | RELATION<br>TO<br>PERSON                                                             | SOCIAL<br>SECURITY#                                                                   | DATE<br>OF BIRTH                                                                 | WORI                                                 | KING                                       | INCOME<br>AMOUNT                                                                           | INCOME<br>PAID<br>weekly,<br>biweekly, | LIST ALL SOURCES OF INCOME<br>Employer for earned income,<br>Self-employed, Social Security, SSI, |
|                                                                                                    | ON LINE<br>#1                                                                        |                                                                                       |                                                                                  | Y                                                    | N                                          |                                                                                            | semi-monthly<br>monthly                | VA benefit, Child Support, etc.                                                                   |
|                                                                                                    | Self                                                                                 |                                                                                       |                                                                                  |                                                      |                                            |                                                                                            |                                        |                                                                                                   |
|                                                                                                    |                                                                                      |                                                                                       |                                                                                  |                                                      |                                            |                                                                                            |                                        |                                                                                                   |
|                                                                                                    |                                                                                      |                                                                                       |                                                                                  |                                                      |                                            |                                                                                            |                                        |                                                                                                   |
|                                                                                                    |                                                                                      |                                                                                       |                                                                                  |                                                      |                                            |                                                                                            |                                        |                                                                                                   |
|                                                                                                    |                                                                                      |                                                                                       |                                                                                  |                                                      |                                            |                                                                                            |                                        |                                                                                                   |
|                                                                                                    |                                                                                      |                                                                                       |                                                                                  |                                                      |                                            |                                                                                            |                                        |                                                                                                   |
| 032-03-0657/06 (05/08)                                                                                                    |                                                                                      |                                                                                       | Page 1 c                                                                         | of 2                                                 |                                            |                                                                                            |                                        | Please Turn Over                                                                                  |

| 6. Circle ALL types of household income: A. TANF B. Social Se H. VA Benefits N. Worker's Compensation Q. Support or Alimony                                                                                                    | U. Rental Income W. Retirement Other: specify                                                                                                    |
|----------------------------------------------------------------------------------------------------|----------------------------------------------------------------------------------------------------|
| 7. Do you receive a check from the Division of Child Support Enforcement?                                                                                                    | YESNO How much? Who pays the child support?                                                                                                    |
| 8. Did you or any household member receive Fuel, Crisis or Cooling Assistance is                                                                                                    | in the past 12 months?YESNO If yes, case name                                                                                                    |
| 9. Does any household member receive Food Stamps?YESNO _ If                                                                                                    | yes, case name                                                                                                    |
| 10. Does anyone pay for Medicare, Part B or D insurance?YES                                                                                                    | _NO If yes, who? How much? \$                                                                                                    |
| 11. Does any household member receive Medicaid?YES                                                                                                    | _NO If yes, case name                                                                                                    |
| 12. Is Medicaid Home & Community-Based Care received?YES                                                                                                    | _NO If yes, by whom? Patient pay amount is \$                                                                                                    |
| 13. Who owns or is responsible for any cooling equipment in your home?                                                                                                    |                                                                                                    |
| 14. Circle all the types of cooling equipment in your home. Window Air Condit                                                                                                    | tioner Central Air Conditioning Unit Heat Pump Portable fan Ceiling fan Attic fan Whole House fan <b>None</b>                                                                                                    |
| 15. Does the cooling equipment in your home work?YESNO                                                                                                    | If NO, list all equipment that does NOT work?                                                                                                    |
| 16. Name and address of the company used for home cooling.  Verification from the utility company is needed if you cool with electricity. At                                                                                                    | ttach a copy of your current electric bill. Complete the following:                                                                                                    |
| In whose name is the bill?                                                                                                    | Account Number Is utility payment made by an automatic monthly withdrawal or debit/credit payment?YESNO                                                                                                    |
| 17. Where else have you applied for this assistance?                                                                                                    |                                                                                                    |
| 18. Do you have a heating expense?YESNO If YES, what is yo CIRCLE ONLY ONE. 1. Electricity 2. Natural Gas 3. Oil (#2)                                                                                                    | our fuel type? Circle the fuel used most frequently to heat your house. 4. Clear Kerosene 0. Red Kerosene 5. Coal 6. Wood 7. LP/Bottled Gas                                                                                                    |
| 19. Name and address of the company used for home heating.                                                                                                    |                                                                                                    |
| 20. What is the account name on your heating bill?                                                                                                    | What is the account number on your heating bill?                                                                                                    |
| 21. Circle the primary heating equipment used to heat your home. Circle only one                                                                                                    | A. Furnace B. Radiator C. Portable Heater D. Vented Space Heater                                                                                                    |
| E. Baseboard Heat F. Heat Pum                                                                                                    | np G. Fireplace H. Wood/Coal Stove J. Cook stove K. None L. Unknown APPLICANT'S CERTIFICATION                                                                                                    |
| I understand that I or any member of my household cannot sell merchandise purch benefits received must be used for the purpose approved. I may file a complaint if false information, withhold information, fail to report changes promptly, or obtain If I completed, or assisted in completing this application form and aided and abette understand the Department of Social Services may use information on this applica | of my knowledge. I will notify the Department of Social Services within 5 days of any changes that occur in my situation. nased on my behalf through the program unless the local department of social services has granted permission to sell. Any f I feel I have been discriminated against because of my race, color, national origin, religion, sex, age, or disability. If I give a assistance for which I am not eligible, I may be breaking the law and could be prosecuted for perjury, larceny and/or fraud. ed the applicant to obtain assistance for which he/she is not eligible, I may be breaking the law and could be prosecuted. I ation or that I may be contacted for the purposes of research, evaluation and analysis to the extent allowed by state and any verification to establish my household's eligibility for assistance or to give information in my case record to other |
| Applicant Signature or Mark and Witness                                                                                                    | Date                                                                                                    |
| Completed on behalf of applicant by:                                                                                                    | Page 2 of 2                                                                                                    |

| COMMONWEALTH OF VIRGINIA      |
|-------------------------------|
| DEPARTMENT OF SOCIAL SERVICES |
| CASE NAME                     |

# COOLING ASSISTANCE WORKSHEET/EVALUATION

| F                 | IPS |
|-------------------|-----|
| Application Date: |     |

| CASE NAME                                                                                                    |                                                                                                    | CASE                                                                                                    | #                                                                   |                                 |                                                                                                    |
|----------------------------------------------------------------------------------------------------|----------------------------------------------------------------------------------------------------|----------------------------------------------------------------------------------------------------|---------------------------------------------------------------------|---------------------------------|----------------------------------------------------------------------------------------------------|
| 1. Application signed? 2. Does HH live within locality? 3. Are all household members U.S. citizens? 4. Homeowner? 5. Renter? 6. Roomer? 7. Verified disabled household member? 8. Household member age 60?                                                                     | PART I - NO YESNO YESNO YESNO YESNO YESNO YESNO YESNO YESNO YESNO YESNO YESNO YESNO YESNO YESNO YESNO YESNO YESNO YESNO YESNO YESNO YESNO YESNO YESNO | 9. Is this a PA case? 10. Is HH responsible for 11. Is there a cooling exp 12. Are there children un 13. What is the total # o  If yes, how many?  If yes, how many? | cooling equipment?<br>ense?<br>der age 6?<br>f eligible people in H |                                 | NON/ANON/ANON/ANON/ANON/ANON/ANON/ANON/ANON/ANON/ANON/ANON/ANONON/ANONON/ANONON/ANONON/ANONON/ANONON/ANON/ANON/ANON/ANON/ANON/ANON/ANON/ANON/ANON/ANON/ANON/ANON/ANON/ANON/ANON/ANON/ANON/ANON/ANON/ANON/ANON/ANON/ANON/ANON/ANON/ANON/ANON/ANONON/ANONON/ANONON/ANONON/ANONON/ANONONONONONONON |
| Countable Unearned Income Profit from self-employment Countable Earned Minus: Medicare Part B Premium Medicare Part D Premium Medicaid (CBC) Patient Pay DO NOT SUBTRACT \$50 MEDICAL DEDUCT                                                                                   | INCOME CALCULA'                                                                                                    |                                                                                                    |                                                                     | ATIONS OF INCOM<br>Date & Metho | E<br>od of Verification                                                                                                    |
| COUNTABLE GROSS INCOME                                                                                                    | \$                                                                                                    | INCOME ELIGIBLE?                                                                                                    | YES                                                                 | NO                              |                                                                                                    |
| Pick Up Portable Fan (A):     A. Does the household have any cooling     B. Is the equipment inoperable or unsafe                                                                                                    | equipment?                                                                                                    | ASSISTANCE REQUESTEI                                                                                                    | O/NEEDED  YES YES                                                   | NO<br>NO                        |                                                                                                    |
| Purchase and Installation of air conditioner (B)     A. Does household have operable equipm     B. Does lease, rental agreement or writte     C. Is there a warranty on existing equipm     D. Was equipment previously purchased     E. Is the equipment inoperable or unsafe | nent?<br>en landlord statement verify<br>nent? YES<br>by Energy Assistance Pro                                                                        | NO1                                                                                                    |                                                                     |                                 | N/A<br>#Warranty years?                                                                                                    |
| Repair central air conditioning unit or heat pum     A. Is central air conditioning unit or heat     B. Was equipment previously purchased     C. Is there a warranty on existing equipm     032-03-0656-04-eng (06/09)                                                        | pump inoperable or unsafe<br>by Energy Assistance Pro                                                                                                 | e? YES gram? YES NO Page 1 of 2                                                                                                    | NONOate o                                                           | f purchase?                     | #Warranty years?                                                                                                    |

| 4. Security Deposit (D):Electricity (1)  A. Is account in household member's name? YES  B. Is service address on account same as applicant's service address? YES  C. Required for cooling? YES  D. Verified HH has applied for service? YES  E. Does assistance ensure service? YES NO                                                                                            | NONON/ANON/A                                                                                                    |
|----------------------------------------------------------------------------------------------------|----------------------------------------------------------------------------------------------------|
| Purchase and Installation of ceiling, attic or whole house fan (E):     A. Does household have operable equipment?     B. Does lease, rental agreement or written landlord statement verify repair responsi C. Is there a warranty on existing equipment?                                                                                                    | YES                                                                                                    |
| <ul> <li>6. Repair of Installed fan (F): <ul> <li>A. Does lease, rental agreement or written landlord statement verify repair responsi</li> <li>B. Is the equipment inoperable or unsafe?</li> <li>C. Is warranty coded in EAP system on existing equipment?</li> <li>D. Will warranty cover maintenance?</li> </ul> </li> </ul>                                                   | bility? YES NO N/A YES NO YES NO YES NO                                                                                                    |
| <ol> <li>Payment of Electric bill (G):         <ul> <li>A. Is payment of electric or gas needed to operate cooling equipment?</li> <li>B. Is account in household member's name or is service address on account same as C. For disconnection notices is there verification of payment or an agency pledge for</li> </ul> </li> </ol>                                              |                                                                                                    |
| 8. Self Pick-up and Self Installation of an Air Conditioning Unit (H):  A. Does household have an operable air conditioner?  B. Is the equipment inoperable or unsafe?  C. Was equipment previously purchased by Energy Assistance Program?  D. Is there a warranty on existing equipment?YESNO  E. Does lease, rental agreement or written landlord statement allow installation? | YESNOYESNOYESNODate of purchase?#Warranty years?YESNON/A                                                                                   |
| 1. Are community resources available? 2. Are other resources needed to cover full need? 3. Is co-payment required? 4. Will assistance and/or other resources pay for purchase/repair of equipment or continue or                                                                                                    | JRCES – (required for all requests)  If yes, what?  If yes, contributor's name & amount contributed  Date paid?  restore service?  YES  NO |
| PART V - ELIGIBILITY REligibility Determination, "ED" Approved for (type(s) of assistance)                                                                                                    | ECOMMENDATION Ineligible, indicate local denial code                                                                                       |
| Eligibility Worker Signature:                                                                                                    | Worker # Date                                                                                                    |
| Supervisor's Signature:COMMENTS:                                                                                                    |                                                                                                    |
| 032-03-0656-04-eng (06/09) Pa                                                                                                    | ge 2 of 2                                                                                                    |

## **Forms**

Forms can be found at http://www.localagency.dss.state.va.us/divisions/bp/ea/forms.cgi

# **Reports**

## **PAPER**

CRCDWR-1 Cooling – A bi-weekly alpha report containing case #, Worker I.D., application date, max benefit amount, disposition date and status, amount paid to date, and remaining benefit. Use as a monitoring tool for agency workers and client inquiry.

**SYSTEM GENERATED** - Listed below are reports that can be either viewed or printed at the local agency. Reports are updated daily and should be checked daily.

## **FROM THE MAIN MENU**

**LOC MASTER** Encumbrances and expenditures by program component are provided. Enter a locality FIPS code for local statistics or 990 for

statewide statistics.

**RETURNED**CHECKS

Lists returned or undeliverable client checks. Action must be taken within 10 days to reissue or cancel. Check menu selection frequently. If no action is taken on returned checks within 10 days, the system will cancel the check automatically.

.

## FROM THE REPORTS MENU

**APPROVED VENDORS**A list of all vendors for a locality and the type of service provided by the vendor.

UNPAID Provides an alpha listing of approved cases updated daily for which no payment has been made. Worker #, case name, case #, cooling type and amount unpaid are displayed. Report can be sorted by either worker, agency or vendor number.

**COOLING PENDING**Provides an alpha listing by worker or agency updated daily of all pending cooling applications. Worker # case name, case #, application date, cooling type and # of days pending is displayed.

**COOLING**Statewide and local case count and expenditure statistics for the previous season used for reporting to General Assembly.

The number of cases needing assistance from other programs and select denial reasons are shown to provide an idea of unmet needs.

## TYPES OF COOLING ASSISTANCE AVAILABLE

Pay Electric Bill to operate Cooling Equipment (G) Security Deposit (D)

Repair Central Air Conditioning Unit or Heat Pump (C) Repair ceiling, attic or whole house fan (F)

**ONE** Air Conditioner Unit/Installed (B) **ONE** portable fan (A)

**ONE** ceiling, attic or whole house fan installed (E) **ONE** Air Conditioner Unit/Self Pick up (H)

## WHAT COOLING EQUIPMENT CAN AN APPLICANT RECEIVE?

## **IF AN APPLICANT HAS:**

**No Operable Cooling Equipment** 

**Operable Cooling Equipment** 

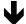

**Operable Fan** 

**Operable Air Conditioner** 

May be Eligible for... Portable Fan

May be Eligible for **Air Conditioner** 

**NOT ELIGIBLE** FOR ANY COOLING **EQUIPMENT** 

**Installed Fan** 

OR

**Air Conditioner** 

# **VENDOR LIST - ACCESSING AND READING**

Note: Dual localities should **highlight the locality FIPS** code at the top of the page to avoid confusion.

Click Energy Assistance Inquiry on the TUMS menu.

Tab down to Reports Menu and press enter

Tab down to Approved Vendors and press enter.

Press the *F7* key to print your list

The following fields are displayed across the page:

**Vendor** # A six digit number beginning with 993 or 100 has been assigned to each vendor.

Services & Fuel Services provided by the vendor are identified by an alpha code for the Cooling Component to the left of the field.

A =Store pick up of portable fan E =Ceiling, Attic or whole house fan installation

B = Air Conditioner purchase/installation F = Repair installed fan

C = Repair Central A/C or heat pump G = Electricity Payment

D = Electric Security Deposit H = Store pick up of Air Conditioner

**Vendor Name** Company name, city of location and the telephone number are shown.

\*\*\*\*\*Heating Data fields will require Fuel Assistance Fuel Type Codes and Fuel Assistance Vendor Number\*\*\*\*

#### **INPUT DOCUMENTS**

It is not necessary to use an Input document to record data to be entered in the system. If an Input document is used a clean document with no preprinted information is preferable for the initial entry of data. There are three types of input documents.

A blank document can be found <a href="http://www.localagency.dss.state.va.us/divisions/bp/ea/forms.cgi">http://www.localagency.dss.state.va.us/divisions/bp/ea/forms.cgi</a>.

"B" document = a computer generated document containing preprinted information taken from the Food Stamp database or from the Energy Assistance database based on matchable demographic data. Caution must be exercised when using a "B" document to activate this year's Cooling applications. It could cause incorrect data to be used if not corrected and updated with current information for Cooling Assistance. These documents are issued prior to the Fuel Assistance component opening.

**Turnaround Document (TD)** = a computer generated document containing information from a previous component. Caution must be exercised when using a TD to activate this year's Cooling applications. It could cause incorrect data to be used if not corrected and updated with current information for Cooling Assistance.

A turnaround document (TD) is optionally printed in the agency as a result of pending an application or when a change is entered in the system. The TD is printed when PID # is entered on the menu prior to entering/updating data. If a TD is not desired 999 must be entered in lieu of PID #.

The case input document has part 2B Heating Data (for cooling). These are not mandatory field. However entering the correct data may allow customers to be pre-approved for Fuel Assistance.

# Commonwealth of Virginia Department of Social Services **ENERGY ASSISTANCE-CASE INPUT DOCUMENT**

| SSN:                                                                                                    | State:State:Sex: SEHOLD DATA=: itizen:60/OvPrim Fuel: PA?: | First: Zip: Race: Ethnic Disabled Equip Type: | _ Ln#2:<br>c: Spouse SSN<br>?                        | _ Middle:_<br>_ Ph: (<br>N: | )      | <br>      |
|----------------------------------------------------------------------------------------------------|------------------------------------------------------------|-----------------------------------------------|------------------------------------------------------|-----------------------------|--------|-----------|
| Address Ln#1:                                                                                                    | State:Sex: SEHOLD DATA=: itizen: 60/Ov Prim Fuel: PA?:     | Zip:Race:EthniceDisabledEquip Type:           | _ Ln#2:<br>Spouse SSI<br>Spouse SSI                  | Ph: (                       |        | <br>      |
| SSN:                                                                                                    | SEHOLD DATA== itizen: 60/Ov Prim Fuel: PA?:                | Race: Ethnic                                  | c: Spouse SSI<br>=================================== | N:                          |        |           |
| SSN:                                                                                                    | SEHOLD DATA== itizen: 60/Ov Prim Fuel: PA?:                | Race: Ethnic                                  | c: Spouse SSI<br>=================================== | N:                          |        |           |
| E-Mail Address E PART 2 - HOUS Living Arrange: C: Under 6? # in HH: Inc Types: = Part 2B - HEAT Exp: Fuel Type: Fuel Type:              | SEHOLD DATA=:<br>itizen: 60/Ov<br>Prim Fuel: _<br>PA?:     | ======================================        |                                                      |                             |        |           |
| Living Arrange: C: Under 6? # in HH: Inc Types: =====Part 2B - HEAT Exp: Fuel Type: Fuel Type: Fuel Ty | itizen: 60/Ov<br>Prim Fuel: _<br>PA?:                      | ver? Disabled<br>Equip Type: _                | ?                                                    | ======                      | ====== |           |
| Under 6? # in HH: Inc Types:                                                                                                    | Prim Fuel: _<br>PA?:                                       | Equip Type: _                                 |                                                      |                             |        |           |
| Inc Types:  =====Part 2B - HEAT  Exp: Fuel Type: Fuel Type:  Equip Type:  =====PART 3 - FUEL                                                                                                    | PA?:                                                       |                                               | Mo Inc: \$                                           |                             |        |           |
| =====Part 2B - HEAT<br>Exp: Fuel Type: Fu<br>Equip Type:                                                                                                    |                                                            | Medical Deduction                             |                                                      |                             | .00    |           |
| Exp: Fuel Type: Fuel Type: Fuel Type: Fuel Type:                                                                                                    |                                                            |                                               |                                                      |                             |        |           |
| Equip Type: =====PART 3 - FUEL                                                                                                    | ΓING DATA (for <b>(</b>                                    | Cooling)======                                | ========                                             | ======                      | ====== | :=======  |
| =====PART 3 - FUEL                                                                                                    |                                                            |                                               |                                                      |                             |        |           |
|                                                                                                    | Acct. Last Nan                                             | ne:                                           | Firs                                                 | t:                          |        | M.I       |
|                                                                                                    | A GOTOTA NICE                                              |                                               |                                                      |                             |        |           |
|                                                                                                    |                                                            |                                               | ==========                                           |                             |        |           |
| Fuel Appl. Date:/<br>Vendor #:                                                                                                    | _                                                          |                                               |                                                      |                             |        |           |
| Acct Last Name:                                                                                                    | I ay IIId A                                                | Firet                                         |                                                      |                             |        |           |
| Acct Last Name.                                                                                                    |                                                            | 11150                                         |                                                      | 1V                          | 1.1    |           |
| =====PART 4C                                                                                                    | CRISIS or CO                                               | OOLING ASSISTA                                | NCE======                                            | ======                      | ====== | :======== |
|                                                                                                    |                                                            |                                               |                                                      |                             |        |           |
| Appl. Date://_ Displements: \$                                                                                                    | Bill/Ck:\$                                                 | Agy. Issued: N                                | N CK Date:/                                          | _/                          |        |           |
| Code:Vendor#                                                                                                    | Pay I                                                      | nd.: Acct #:                                  |                                                      |                             |        |           |
| Acct Last Name:                                                                                                    |                                                            | First:                                        |                                                      | N                           | Л.І.:  |           |
| Sec. Dep. Type:                                                                                                    | Equipment V                                                | Varranty Yrs:                                 | _ Begin Date:                                        | /                           | -      |           |
| Confirm Amt.: \$                                                                                                    |                                                            |                                               |                                                      |                             |        |           |
| Other Paid: \$                                                                                                    |                                                            |                                               |                                                      |                             |        |           |
| Authorized Signature                                                                                                    |                                                            |                                               |                                                      |                             |        |           |

032-03-0080-18 (06/06)

#### DEPARTMENT OF SOCIAL SERVICES

#### **ENERGY ASSISTANCE PROGRAM**

#### INSTRUCTIONS FOR ENERGYT ASSISTANCE CASE INPUT DOCUMENT

**FORM NUMBER** – 032-03-0080-18-eng

**PURPOSE OF FORM** – (1) To record in an orderly fashion the facts presented by the applicant to establish eligibility;

(2) to record verified information and document the eligibility decision; (3) to identify suppliers and vendors; (4) to identify households who will receive direct payments; (5) to record information required for reporting; and (6) to provide a way to input information into the automated computer system.

USE OF FORM – Optional; or complete when no "B" document or TD exists.

**NUMBER OF COPIES** –Original.

**DISPOSITION OF FORM** – If used, submit to Data Entry for local automated computer system input then file in the case record with the application. There are no retention requirements.

**INSTRUCTIONS FOR PREPARATION OF FORM** – Use capital letters in <u>all</u> alpha fields and use red ink only.

- **PART 1** Must be completed for all program components.
- **PART 2** Must be completed for all program components.
- **Part 2B** Complete Heating Data for Cooling Assistance component.
- PART 3 Complete for eligibility determination for fuel assistance. Refer to the Quick Reference Guide for appropriate transaction codes.
- **PART 4** Check crisis or cooling as appropriate. Refer to the Quick Reference Guide for completion of this section. Be sure to use codes and transactions relative to the program component for which eligibility is to be determined.

**ERRORS, CORECTIONS & MESSAGES** 

Error messages result from incorrectly keyed information. Messages consist of a 3 digit numeric code and some have an alpha character, ex. 502A.

The alpha character helps Information Systems identify the area in which the error has occurred in the system. To resolve an error read the message

carefully and correctly re-key the element in which the error has occurred. If changing the information keyed in the element in question does not

resolve your problem, print a copy of the screen showing the error message(s) and report the error to the MAGIC Helpdesk or your Regional Program

Contact.

Error correction is accomplished by submission of a Magic Helpdesk Ticket or the Action Request Form. The Action Request Form is a generic form

to request several different actions to be taken by your Regional Program Contact. Complete the appropriate section completely and forward this form

by fax (804) 726-7358 or pouch to your Regional Program Contact.

See the Action Request Form on the following page to identify the types of actions for which it can be used.

NOTE: This form has been modified as of 6/08.

15

| Commonwealth of Virginia,<br>Department of Social Services                                                                                                    | 40770377                         | COT FORM                                                                                                  |                                    |  |  |
|----------------------------------------------------------------------------------------------------|----------------------------------|----------------------------------------------------------------------------------------------------|------------------------------------|--|--|
| Energy Assistance Program                                                                                                    | ACTION REQUI                     | EST FORM                                                                                                  |                                    |  |  |
| FROM: Locality/FIPS                                                                                                    | LDSS Worker                      | LDSS Worker's Email                                                                                       | Telephone Number                   |  |  |
| Supervisor Name                                                                                                    | Telephone Number _               | Date Prepare                                                                                              | ed and Sent                        |  |  |
| The change indicated below is needed in the $\square$ Fuel, $\square$ Crisis, $\square$ Cooling component of the following case:                                  |                                  |                                                                                                    |                                    |  |  |
| Case Name                                                                                                    |                                  | Case # —                                                                                                  |                                    |  |  |
| Indicate Change Reason:                                                                                                    |                                  | I. DIRECT PAY NEEDED                                                                                      |                                    |  |  |
| (A) Renter with heat/cooling included     (B) No vendor contract for fuel type     (C) Fuel storage tank under 100 gallons     (D) Primary fuel type coal or wood | (F) Centr                        | ue vendor, no contract exists<br>al Office decision or appeal (Contac<br>d pump purchases of oil/kerosene | et will advise) or automatic debit |  |  |
| Change fuel type from to                                                                                                    | If equipment type has changed, o | lid you make the change on the fu                                                                         | el screen? Yes 🗀 No 🗀              |  |  |
| Is this an agency error?                                                                                                    |                                  |                                                                                                    |                                    |  |  |
| Explain why change is needed per guidance in Chapter D. 9. g (Required before Regional Consultant will make change in the EAP System)                             |                                  |                                                                                                    |                                    |  |  |
|                                                                                                    |                                  |                                                                                                    |                                    |  |  |
|                                                                                                    |                                  |                                                                                                    |                                    |  |  |
| II. REMOVE WARRANTY, SECURITY DEPOSIT<br>OR REMOVAL OF THE SSN FOR AN INACTIVE CASE                                                                               |                                  |                                                                                                    |                                    |  |  |
| WARRANTY - Date currently in system?                                                                                                    | _ SECURITY DEPOSIT - Origina     | l Date SSN for inactive                                                                                   | cases only – SSN to remove//       |  |  |
| Vendor # Which type? (Select one) (1)                                                                                                    |                                  |                                                                                                    |                                    |  |  |
| REASON:                                                                                                    |                                  |                                                                                                    |                                    |  |  |
| Include copy of original equipment warranty whenever possible                                                                                                    |                                  |                                                                                                    |                                    |  |  |
| Home Office Use Only:  EAP Consultant's Signature:  D                                                                                                    | ata Entry Date: Dispositio       | n:                                                                                                    |                                    |  |  |

Form can be completed on line. Email the completed form to your EAP Regional Consultant. Email addresses can be located at <a href="http://spark.dss.virginia.gov/divisions/bp/ea/contacts.cgi">http://spark.dss.virginia.gov/divisions/bp/ea/contacts.cgi</a> 032-03-0639-07-eng (03/09)

# **TROUBLESHOOTING**

| PROBLEM                                                                                                    | <u>ACTION</u>                                                                                                    | <b>PROBLEM</b>                                                                                                    | <u>ACTION</u>                                                                                                    |  |
|----------------------------------------------------------------------------------------------------|----------------------------------------------------------------------------------------------------|----------------------------------------------------------------------------------------------------|----------------------------------------------------------------------------------------------------|--|
| Check not received  Check payment history screen to confirm it was issued. Follow procedures in Chapter E 5. |                                                                                                    | Deposit code incorrect  Case number incorrect                                                                            | STEM  Complete Action Request and send to EAP Contact.  See Chapter E, App. A                                                                        |  |
| Name on check incorrect                                                                                      | Follow the cancelled check procedure in Chapter E 6. Change name in system. Request re-issuance through your Program Contact.                               | COOL code incorrect  Social Security number incorrect                                                                    | Cannot correct. Must retrieve CA, close case and reopen with the correct code.  Make the necessary changes in the system.                            |  |
| INC                                                                                                    | CORRECT PAYMENT                                                                                                    | VENDOR  Vendor number incorrect  Retrieve the incorrect CA from the vendonce it is received and make change in tasystem. |                                                                                                    |  |
| Living arrangement<br>Incorrect                                                                              | Agency error. Repay overpayment to State. Pay underpayments to customer or vendor (Chapter E 4)                                                             | Unpaid utility benefit                                                                                                   | Have customer confirm acct. # with vendor.                                                                                                    |  |
| Living arrangement<br>Incorrect                                                                              | Customer error. Collect overpayment from the customer. Underpayments are not corrected (Chapter E 4)                                                        | Utility account number incorrect                                                                                         | Contact the vendor with the correct account number or name. Change account # in the system.                                                          |  |
| Unpaid deposit options  Wrong Cooling Type                                                                   | Refer vendor representative to their supervisor for billing instructions on security deposit option.  Complete the Correction Of Payment Error (COPE) form. | Change to Direct pay                                                                                                    | Complete Action Request form and fax to your Regional Program Contact or prepare a ticket to the MAGIC Helpdesk in order to notify your EAP Contact. |  |

No CA received by vendor

Check Credit Auth. Inquiry for date generated; if more than a week ago call (804) 726-7379 for reissue.

Complete the Correction Of Payment Error (COPE) form. Send copy of check/warrant with COPE. LDSS must pay correct vendor from local monies.

#### **DISPOSITION CODES**

#### **COMPUTER GENERATED**

#### COMPUTER GENERATEI

P1 = Pending

# **Codes resulting from "ED" (eligibility determination)**

A1 = Approved

R4 = Reopened

#### **Denials**

D1 = Income exceeds maximum income level

D2 = Not a resident

D3 = Ineligible living arrangement

D5 = Ineligible alien status

D6 = No vulnerable person in household

D7 = Warranty in effect

D8 = Security deposit previously received

D9 = Out of funds

#### **Closures**

C0 = Payment issued or security deposit waived

C1 = Income exceeds maximum level

C2 = Not a resident

C3 = Ineligible living arrangement

C5 = Ineligible alien status

C6 = No vulnerable person in household

C7 = Warranty in effect

C8 = Security deposit previously received

C9 = Out of funds

#### LOCALLY ENTERED

#### **Denials**

DB = Household has received program maximum

DE = Household currently has cooling equipment

DI = Failed to provide income verification

DJ = Member of another household

DK = Assistance available once per program year.

DN = Other resources have met need

DO = Requested assistance not offered

DP = Moved or Unable to locate applicant

DQ =-Not responsible for cooling bills or equipment

DR = Applicant's request

DS = Assistance offered would not ensure cooling

DT = Application received after deadline

DU = Death of only eligible household member

DV = Not a resident of this locality

DY = Failed to provide non-financial verification

DZ = Current balance on electric account is zero

#### **Closures**

CB = Household has received program maximum

CE = Household currently has cooling equipment

CI = Failed to provide income verification

CJ = Member of another household

CK = Assistance available once/program year

CN = Other resources have met need

CO = Requested assistance not offered

CP = Moved or unable to locate

CQ = Not responsible for cooling bills or equipment

CR = Applicant's request

CS =-Assistance offered would not ensure cooling

CT = Application received after deadline

CU = Death of only eligible household member

CV = Not a resident of this locality

CX = Changing Cooling type of assistance

CY = Failed to provide non-financial verification

CZ = Current balance on electric account is zero

# CHANGING DISPOSITION CODES

| P1 = System generated on initial entry; can be changed to ED for resulting A1 or R4 code. Also, can be changed to DI – DY for local denial.             |
|----------------------------------------------------------------------------------------------------|
| ED= Eligibility Determination; results in an A1, C0 - C9, D1 - D9, or R4 disposition code                                                               |
| A1= Approved; (can be paid which will result in a C0 code) the code can be changed to disposition codes ranging from CI to CY to deny or close the case |
| D = Denied; any denial code can be changed to ED or P1 or to a local denial code of DI – DY.                                                            |
| C = Closed; any closure codes can be changed to ED for resulting R1 or R4 or to CI – CY.                                                                |
| R4= Reopened; (can be paid which will result in a C0 code) the code can be changed to disposition codes ranging from CI to CY to deny or close the case |
| NOTE: A CASE IN "C" STATUS CAN ONLY BE CHANGED TO ANOTHER "C" CODE.                                                                                     |
|                                                                                                    |

#### LOCAL DISPOSITION CODES AND CLIENT NOTICE MESSAGES

DB or CB= Your application for cooling assistance was denied/closed. Your household has received the program maximum for this type of assistance.

DE or CE = Your application for cooling assistance was denied/closed. Your household currently has cooling equipment

#### DI or CI = Failed to provide income verification

Your application for cooling assistance was denied/closed for failure to provide income verification of all persons in the home.

#### DJ or CJ = Member of another household

Your application for cooling assistance was denied/closed. You are considered a member of another eligible household.

#### DK or CK = Assistance available once per program year.

Your application for cooling assistance has been denied/closed. The type of assistance you requested is available only once per program year. Your household has already received assistance this program year.

#### DN or CN = Other resources have met need

Your application for cooling assistance has been denied/closed. You have received help with your situation from other sources and are no longer in need of assistance from this Program.

#### DO or CO = Assistance requested not offered

Your application for cooling assistance has been denied/closed. The Energy Assistance Program does not offer the assistance you requested.

# DP or CP = Moved or Unable to locate applicant

Your application for cooling assistance has been denied/closed. You have either moved from this locality or into someone else's home, or we have been unable to contact you.

### DQ or CQ = Not responsible for heating bills or equipment

Your application for cooling assistance has been denied/closed. You have not provided proof that you are responsible for cooling your home.

### DR or CR = Applicant's request

Your application for cooling assistance has been denied/closed. You or a household member requested withdrawal of the application. If this information is incorrect, please contact the agency immediately.

#### DS or CS = Assistance would not ensure cooling

Your application for cooling assistance has been denied/closed. The maximum funds available for the type of assistance you requested would not ensure cooling for your home. The Program is unable to assist you at this time.

#### LOCAL DISPOSITION CODE CLIENT NOTICE MESSAGES CONT'D

#### DT or CT = Application received after program deadline

Your application for cooling assistance has been denied/closed. This is a seasonal Program and the application period has ended. Your application was received after the Program application period ended.

#### DU or CU = Death of only eligible HH member

The application for cooling assistance has been denied. A program eligible household member no longer resides in the home. Contact us if this information is incorrect.

#### DV or CV = Not a resident of this locality

Your application for cooling assistance has been denied because you do not live in this locality. Please apply in the locality where you reside prior to the application deadline.

#### DY or CY = Failed to provide non-financial verification

Your application for cooling assistance has been denied for failure to provide requested verifications. Please contact the local agency and provide the requested verification for possible re-evaluation of your situation.

DZ or CZ = Your application for cooling assistance was denied/closed. Your current balance on your electric account is zero.

Denial code and closure code second character is identical. Be sure to pick the code that best reflects the appropriate message for the case situation. Also determine appropriate use of closure or denial code from the changing disposition code section of this guide.

CX = Use only when credit authorization returned and requested assistance not provided, when changing the vendor number or changing the type of assistance. Notice will not be sent to customer. If Credit Authorization has been issued/generated, be sure to retrieve the first Credit authorization before issuing/generating the second Credit Authorization.

# COOLING ASSISTANCE TRANSACTIONS

The following pages provide guidance on processing applications for Cooling Assistance.

\*\*\*Please note that you will now be asked to provide Heating Data for the purpose of increasing Fuel Assistance pre-approvals for the upcoming heating season.

Completion of an Input Document is not necessary. Data can be keyed directly from the application form.

Instruction on the necessary data to be entered on a screen to accomplish a transaction on a Cooling Assistance application or to make changes to an active case is also provided.

Use function key F6 to access the Cooling screen.

Only use function key F1 or F8 when you have completed a transaction.

Function key F10 voids the transaction and allows you to start the transaction over.

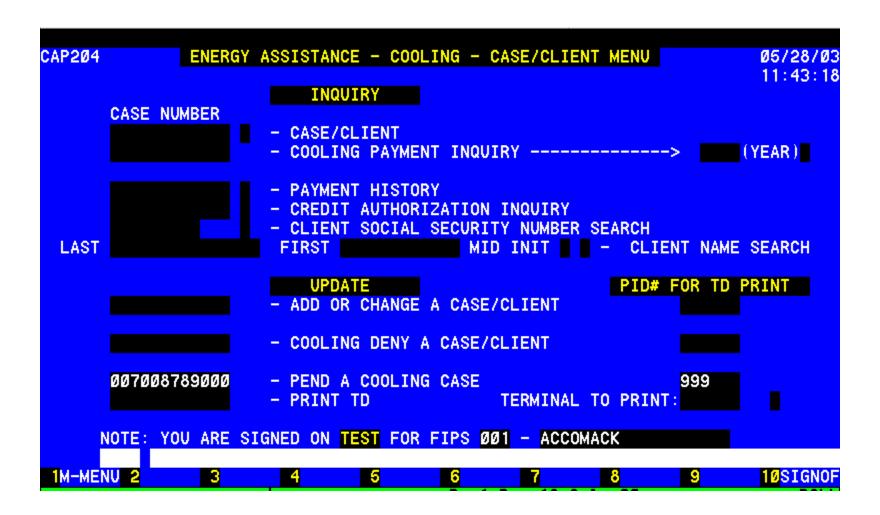

# PENDING A CASE

From the initial entry screen select the Client/Case Menu and enter. You will see this screen at that point.

Using the <u>Update</u> section enter the case number of a new or existing case/application under <u>PENDING</u> and enter the PID number to print a Turnaround document.

If no TD is wanted then enter 999, the field will zero fill.

TRANSMIT to complete required information for pending the application.

| CAP230<br>PRES LOC: 017                                                                               | ENERGY ASS<br>CASE#: 6                                    | <mark>SISTANCE - (</mark><br>580016406008       | COOL PENDING                       | KR: ×102                                      | 05/04/0<br>14:56:1 |
|----------------------------------------------------------------------------------------------------|-----------------------------------------------------------|-------------------------------------------------|------------------------------------|-----------------------------------------------|--------------------|
| == PART 1 = CLIENT<br>CLIENT LAST: Jones<br>SERVICE ADDR: 1235<br>CITY: Richmond<br>SSN: 158874487 SE | Floyd Ave ST: VA                                          | FIRST: John ZIP-CODE: 2 1 ETHNIC:               | MAIL ADDR:<br>23221-1221<br>SPOUSE | <mark>IDDLE:</mark><br>1235 Floy<br>PHONE: (8 | d Ave              |
|                                                                                                    | CITIZEN: a<br>86: y # IN H<br>00 INC TYPES<br>DICAL: 01 N | 60∕OVER: )<br>HH: 03 PR:<br>S: a<br>MATRIX POIN | IMARY FUEL:                        | l EQUIP                                       | TYPE:              |
| == PART 4 = COOLING<br>COOLING APPLICATION                                                            |                                                           | /2005 DISP(                                     |                                    |                                               | 5 DISP CODE: P1    |
| 1M-MENU 2C-MENU 3                                                                                     | 4                                                         | 5 6                                             | 7                                  | 8NEXT                                         | 9 10RSTAR          |

# PENDING NEW COOLING APPLICATIONS - Not known to the system

Complete the following:

Worker ID

# **PART 1 - CLIENT DATA**

Applicant legal name, no nicknames

Service Address or delivery address: **DO NOT PUNCTUATE.** 

Enter house number, street name and Apt #

Mailing address: Re-enter the service address if the same, otherwis enter P O Box.

General Delivery, RFD, etc).

Day Phone #.

Social Security # of applicant

LDSS Worker can now remove or change SSN at anytime.

Male or Female or Unknown

Race: Enter one: 1 = White, 2 = Black,

3 = Am. Indian/Alaskan Native, 4 = Asian,

5 = Native Hawaiian or Pacific Islander

Ethnicity: Enter 1 or Y for Hispanic/Latino or 2 or N for not

Hispanic/Latino

Spouse Social Security #, if known

PART 4 – COOLING DATA

Cooling application date.

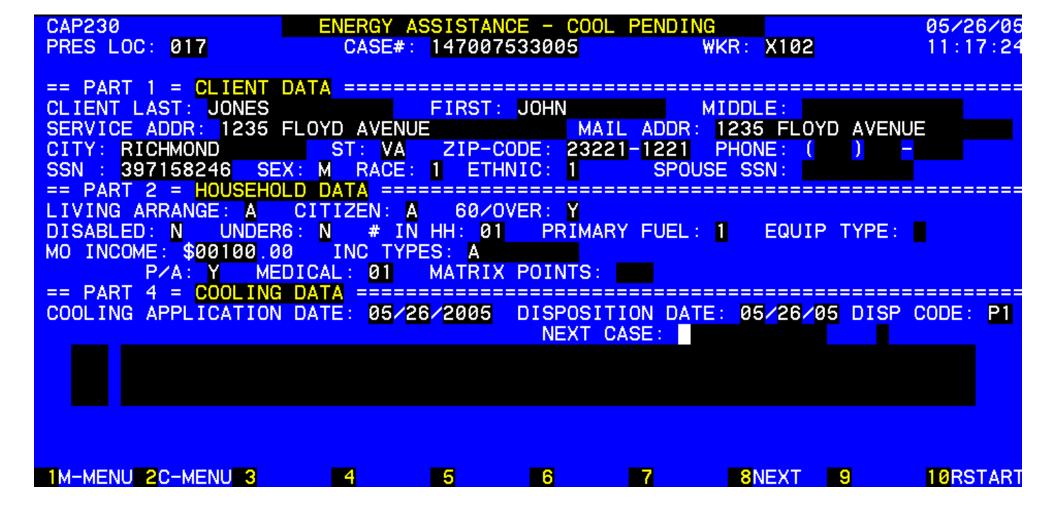

# PENDING A CASE KNOWN TO THE SYSTEM

Complete: 1) worker number,

- 2) the information under Household Data and
- 3) the Cooling Application date under Cooling Data

The information previously entered in the system will populate the screen. This information may need to be changed prior to determining eligibility.

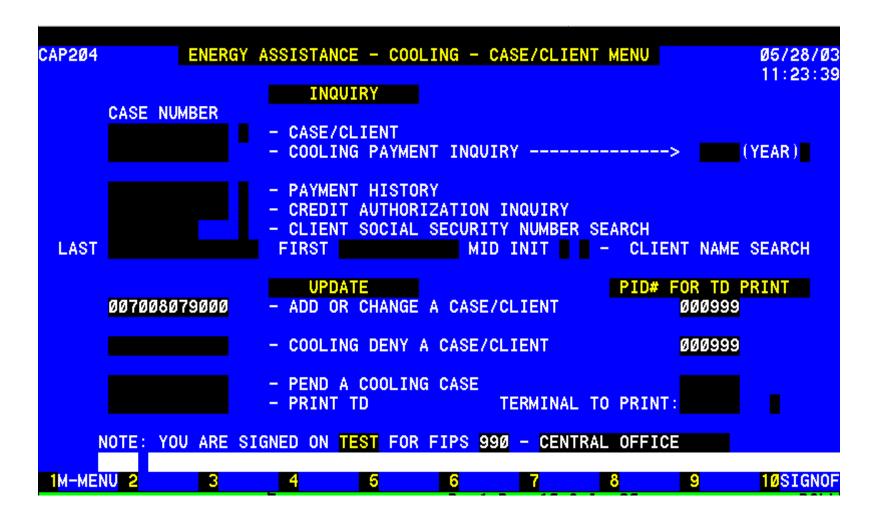

#### **UPDATING THE SYSTEM**

An application can be pended, approved or denied at initial entry.

Enter the case number of a pended, new or existing case/application under UPDATE and enter the PID to print a Turnaround document.

If no TD is wanted then enter 999, the field will zero fill. **TRANSMIT.** 

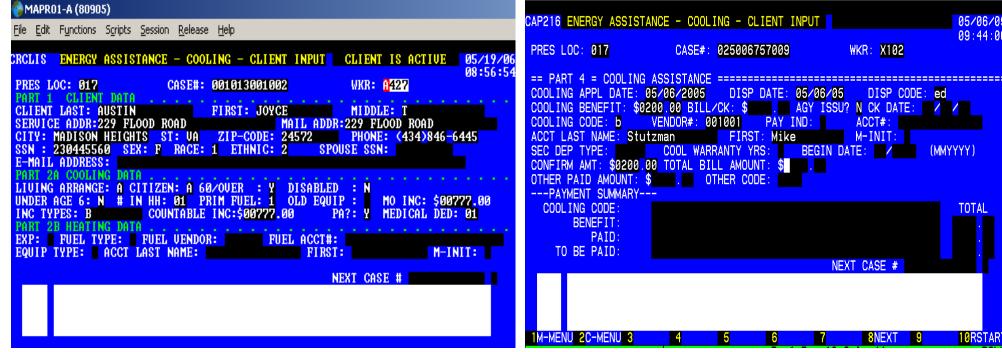

#### **DETERMINING ELIGIBILITY**

Client Data was entered when case was pended. PARTS 2a and 2b - HOUSEHOLD DATA for cooling and heating to be entered:

**Living Arrange**: Enter appropriate code from application:

| A = Homeowner, pays cooling bills              | I = Roomer                                         |
|------------------------------------------------|----------------------------------------------------|
| B = Homeowner/renter no cooling bills          | L = Lives in an ineligible facility or institution |
| C = Renter pays cooling bills                  | P = Lives rent free in more than one room          |
| E = Renter, cooling included in rent           | pays cooling bills                                 |
| F = Renter pays excess usage charges           | Q = Temporarily lives in an emergency              |
| G = Subsidized renter, pays some cooling bills | shelter                                            |

**Citizen**: Enter one of the following:

A = HH members US citizens B = HH contains eligible aliens

C = HH has one or more ineligible aliens D = HH of all ineligible aliens

**60/over**: Enter Y or N, **Disabled**: Enter Y or N, **Under Age 6**: Enter Y or N

# in HH – enter 2 digit numbers, 01, 02, etc.

**MO INC**: enter gross amount using leading zeros.

Enter ALL appropriate codes. NOTE: Codes K and M are only used with F.

A = TANFM = NoneN = Worker's Comp.B = SSAC = SSIO = Other earned income P = Ins. Benefits, multiple pmt. D = UnemploymentE = EarnedO = Contributions/ Support/Alimony F = Food StampsS = Installment Contract

G = GRT = Monetary GiftH = VA Benefits U = Rental Income I = VA Aid & Attendance V = Educational Benefits J = Comm. Based Care (CBC) W = Other Retirement/Disability X = Other Unearned Income K = All SSI recipientsY = Other PA BenefitsL = LotteryZ = Unverified

09:44:06

10RSTART

(MMYYYY)

**PA?** Enter Y or N for a TANF, Food Stamps, Medicaid, GR or SSI Case.

**Medical Ded**: (00 - 10): count once each aged or disabled in household.

**Heating information** expense, fuel type, vendor and account number

### Hit Function Key 6 to go to PART 4 - COOLING

**Disp. Code**: Enter ED to determine eligibility of the case.

**Cooling Benefit**: Enter max benefit amount for type of assistance requested.

Cooling Code: Enter the appropriate code:

D = Electric Security Deposit A = Portable FanB = Install Air Conditioner E = Install ceiling/attic/whole house fan

C = Repair Air Conditioner F = Repair ceiling/attic/whole house fan. (central air/ heat pump) G = Electricity payment H = Pick up Air Conditioner

**Vendor:** Select from the Cooling vendor list for locality.

Acct #: Required for codes D and G, security deposit and electricity bills.

Acct Last Name, First & M. Init: Required for D, & G.

**Sec Dep Type**: Enter code 1 in position 2 for a security deposit.

Transmit using F1 or F8.

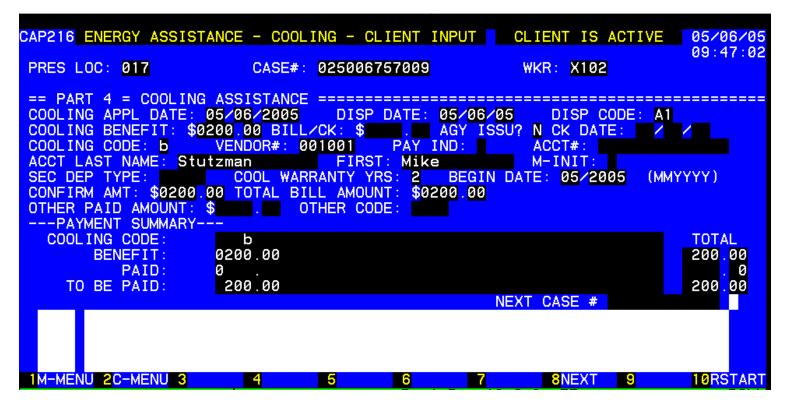

**PAYING THE BILL** 

Disposition is A1. Case was approved and credit authorization was issued. Vendor has returned CA with itemized bill amount indicated or attached.

Complete the following to pay bill:

**Bill/Ck**: with leading zero enter dollar bill amount, e.g.0200 then enter cents. DO NOT ENTER A DECIMAL. This entry will not display.

Cool Warranty Yrs: enter number of years for any equipment warranty (1-9 or 0 for ten or more). Begin Date: enter 2 digit month and 4 digit year for warranty. Confirm Amount & Total Bill Amount: Repeat bill/check amount entry.

TRANSMIT using F8 or F1.

#### CREDIT AUTHORIZATION BYPASS PROCESS

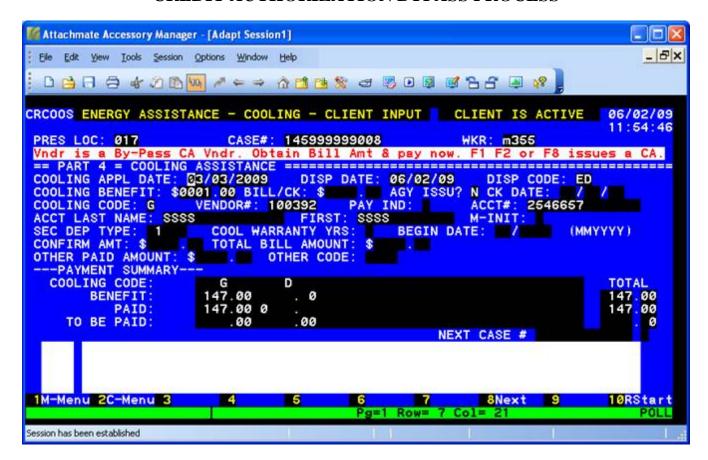

If you have confirmed the current bill amount via Dominion Virginia Power (DVP) or the American Electric Power (AEP) bill imaging system you can bypass the Credit Authorization process and pay the bill in one easy step.

(Note: If you have a current copy of the customer's bill you can use that amount rather than using the bill imaging system.)
Keep in mind that AEP is real time information and DVP is a screen shot of the current bill.

When you encumber funds for either DVP or AEP and you do not pay the bill at that time, you will receive a message when you transmit. This new message will remind you of the option to enter the bill amount and pay it at the same time you encumber the funds.

#### Simply complete the:

**Bill/Ck** (use leading zero enter dollar bill amount, e.g.0195 then enter cents. DO NOT ENTER A DECIMAL.)

Confirm Amount (Repeat bill/check amount entry), Total Bill Amount (Enter total bill amount including money paid by other resources)

Other Paid Amount (Enter the amount paid through other resources for this emergency).

Hit the F8 key and a payment will be sent. You will not have to make payment on the transaction again.

NOTE: If you do not enter the information above and hit F1, F2 or F8 a credit authorization will be issued. It will have to be returned to you to make payment at a later date.

#### ANOTHER TYPE OF ASSISTANCE

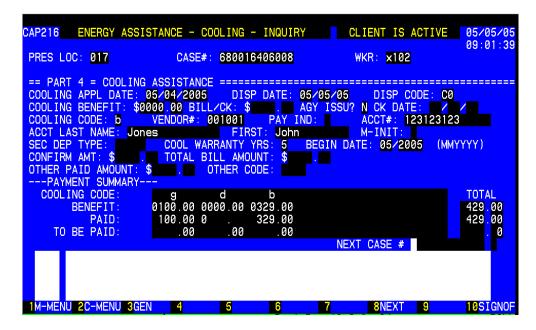

Bill for \$329.00 has been paid and case closed by the system. *Note the C0 disposition Code*.

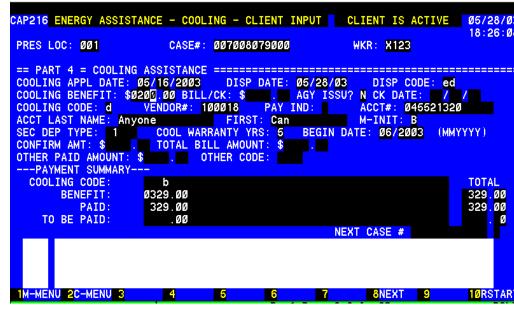

To provide another type of assistance complete the following: **Disp. Code**: Enter ED to determine eligibility of the case.

**Cooling Benefit**: Enter exact amount for type of assistance requested if known.

Bill/Ck: enter exact amount of security deposit for SDOP vendor\*

**Cooling Code:** Enter the appropriate code:

A = Portable Fan D = Electric Security Deposit

 $B = Install \ Air \ Conditioner$   $E = Install \ ceiling/attic/whole \ house fan$   $C = Repair \ Air \ Conditioner$   $F = Repair \ ceiling/attic/whole \ house fan.$ 

(central air/ heat pump) G = Electricity payment H = Pick up Air Conditioner

**Vendor:** Select from the Cooling vendor list for locality.

Acct #: Required for codes D and G, security deposit and electricity bills.

Acct Last Name, First & M. Init: Required for D security deposit & G electric bill.

**Sec Dep Type**: Put code 1 in position 2 when assistance is for a security deposit.

\*Bill check amount is not completed for Security Deposit Option Vendors

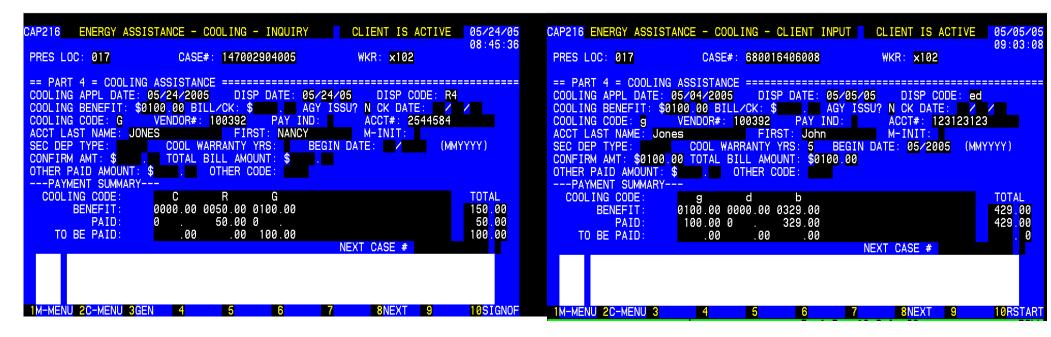

The case was "EDed" for another type of assistance and is now in R4 status.

Additional information is needed to generate another credit authorization to another vendor.

The following must be completed upon receipt of the bill:

**Bill/Ck**: with leading zero enter dollar bill amount, e.g.0200 then enter cents. DO NOT ENTER A DECIMAL. This entry will not display.

**Confirm Amount:** Repeat bill/check amount entry

**Total Bill Amount:** Enter total bill amount including money paid by other resources

**Other Paid Amount:** Enter the amount paid through other resources for this emergency.

**Other Code:** Enter the appropriate codes to indicate all the resources:

A = Paid by Household Member

B = Paid by Private Community Resource

C = Paid by Public/Governmental Resource

D = Paid by non-household member (individual)

NOTE: Other resources are entered with the first of multiple payments. Enter amount of other resource one time only regardless of the number of cooling payments it will take to resolve the problem.

**TRANSMIT using F8 or F1** 

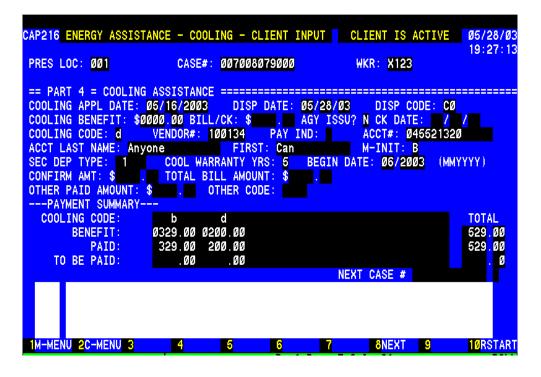

#### SECURITY DEPOSIT OPTION PAYMENTS

This case has been paid and closed by the system.

If the vendor selected had been a Security Deposit Option Vendor no bill check amount would be necessary and the case would automatically close with disposition code C0 – Deposit waived or payment made.

The exact amount of the deposit must be entered in the benefit amount field.

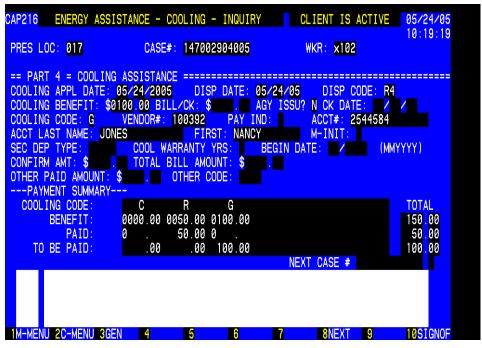

#### **CREDIT AUTHORIZATION RETURNED - CHANGES**

Credit authorization returned and requested assistance not provided. Re-access this case. Press the F6 key to go to the cooling screen. Enter CX to close the case. Enter the case number again at the bottom and F8. The case will be closed and you will see the general screen for the case again. Press the F6 key for the cooling screen. Complete the **appropriate** following transaction:

**To pay trip charge**, enter exact amount of bill not to exceed \$50.00. Change cooling code "C" or "F" to code "R". Encumber and pay "R" at the same time. No Credit Authorization is issued for "R", or...

**To Change Type of Assistance and/or Vendor** –Enter "ED" to determine eligibility on the case. Enter the maximum benefit amount for new type of assistance (change cooling code from "C" to "H" or "B" **or** "F" to "E", "B", or "H" and/or enter the new vendor number.

Transmit using F1 or F8 for new credit authorization issuance.

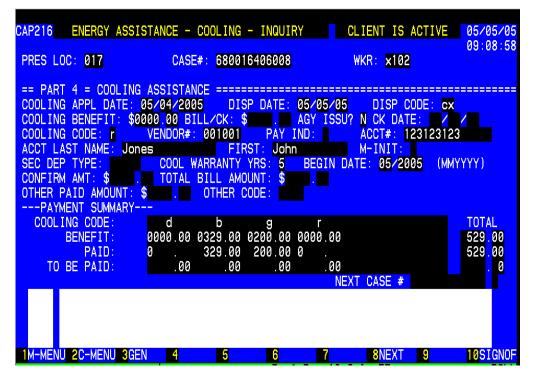

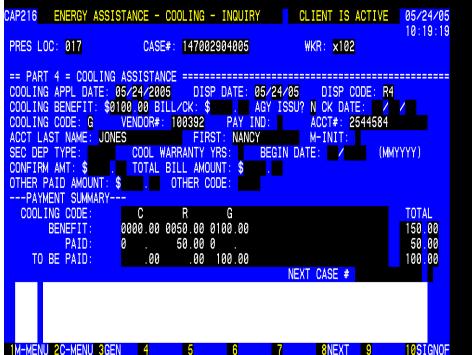

Case closed ready for same day change. No notice is generated to the customer.

Results of paying trip charge in accordance with previous instructions, Credit Authorization Returned – Changes

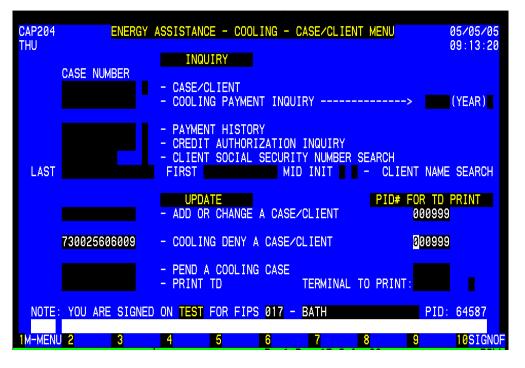

#### SHORT DENIAL ENTRY

Used for new cases, cases not activated or cases in "P" or "D" Status

SELECT "COOLING DENY A CASE/CLIENT" FROM THE

CASE/CLIENT MENU

Complete the following:

Worker ID

PART 1 - CLIENT INFO

Applicant legal name, no nicknames

Service Address:

DO NOT PUNCTUATE.

Enter house number, street name and Apt #

Mailing address: Re-enter address Or P O Box, General Delivery, RFD, etc)

Phone Number

MO Income: using leading zeros enter dollar amount

Enter the income codes

This is a new required field.

Medical Ded: enter the number of people disabled or age 60 and over

Cooling application date

Disposition Code: reason for denial

F8 to complete the short denial

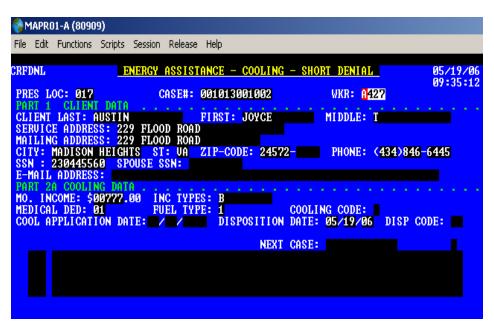

Make sure you complete the Heating Information if it is known.

#### **DENIAL CODES**

| DB = Household has received    |                                  |  |  |
|--------------------------------|----------------------------------|--|--|
| program maximum                | DQ = Not responsible for cooling |  |  |
| DE = Household currently has   | bills or equipment               |  |  |
| cooling equipment              | DR = Applicant's request         |  |  |
| DI = Failed to provide income  | DS = Assistance offered would    |  |  |
| verification                   | not ensure cooling               |  |  |
| DJ = Member of another         | DT = Cooling Application         |  |  |
| household                      | received after deadline          |  |  |
| DK = Assistance available once | DU = Death of only eligible      |  |  |
| per program year.              | household member                 |  |  |
| DN = Other resources have met  | DV = Not a resident of this      |  |  |
| need                           | locality                         |  |  |
| DO = Requested assistance not  | DY = Failed to provide non-      |  |  |
| offered                        | financial verification           |  |  |
| DP = Moved or Unable to locate | DZ = Current balance on electric |  |  |
| applicant                      | account is zero                  |  |  |

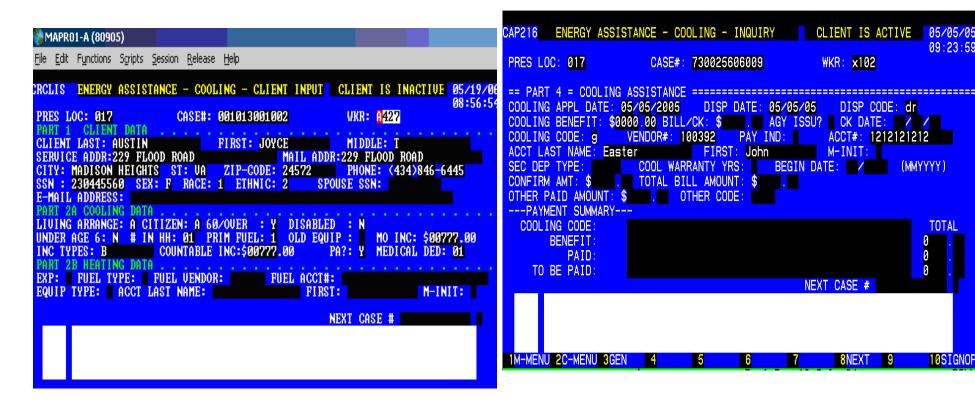

# DENY CASE USING ADD OR CHANGE **CASE/CLIENT FUNCTION**

Update as appropriate being sure to fill in the heating information if known.

#### Enter local denial code

Enter the appropriate Cooling code:

09:23:59

10SIGNOF

(MMYYYY)

 $\mathbf{A} = \text{Portable Fan}$ 

**B** = Purchase and Install Air Conditioner

**C** = Repair Air Conditioner (central air or heat pump units only)

**D** = Electric Security Deposit

**E** = Purchase and Install ceiling/attic/whole house fan

 $\mathbf{F} = \text{Repair ceiling/attic/whole house fan.}$ 

G = Electricity payment

 $\mathbf{H} = \text{Pick up Air Conditioner}$